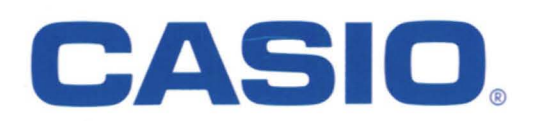

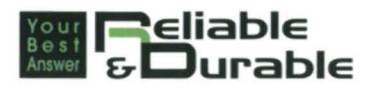

General Catalogue 2010-2011

# **ELECTRONIC CALCULATORS**

Office & School

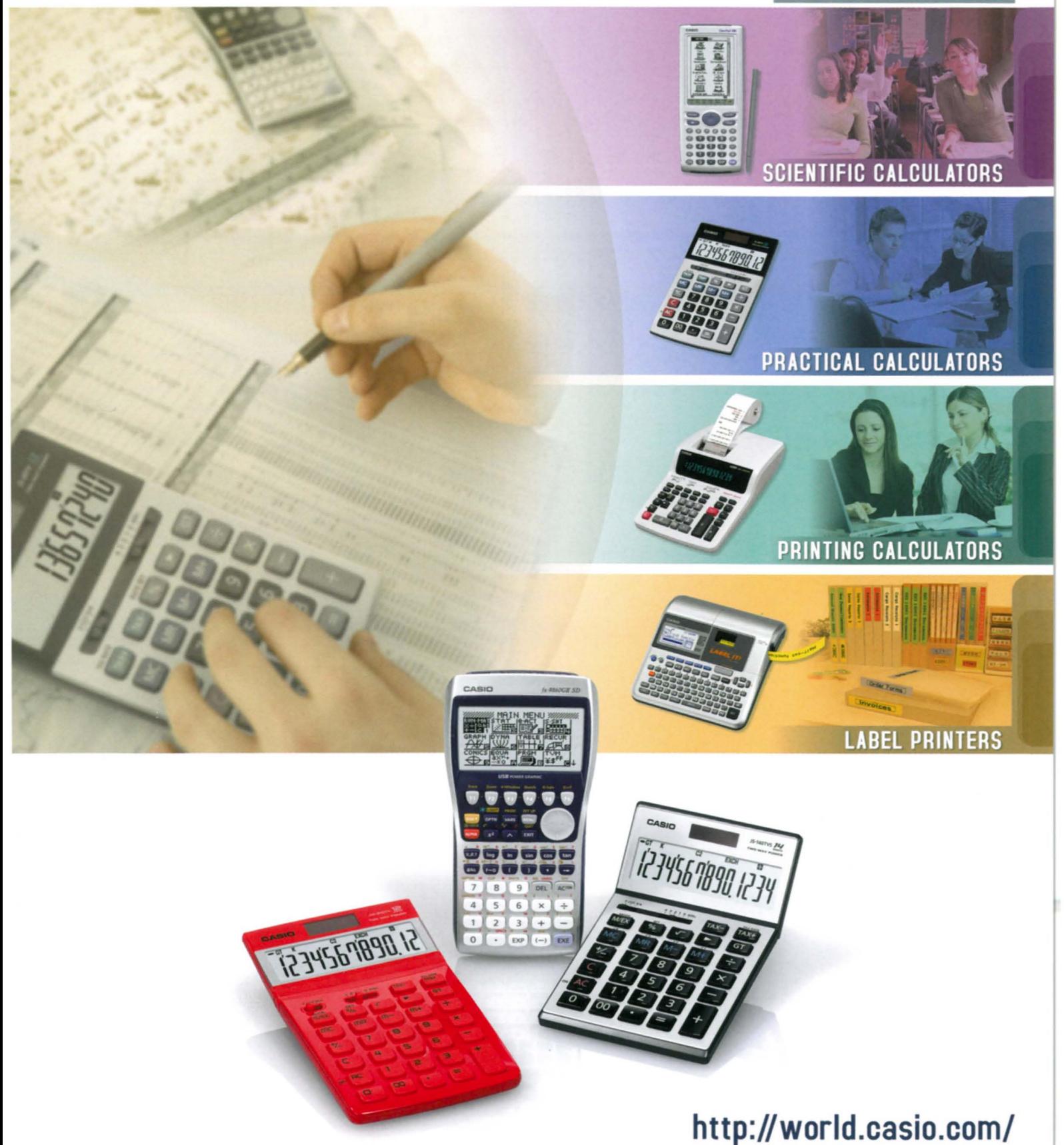

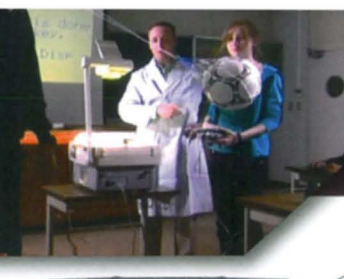

### **GRAPHIC MODELS WITH CAS CAPABILITY**

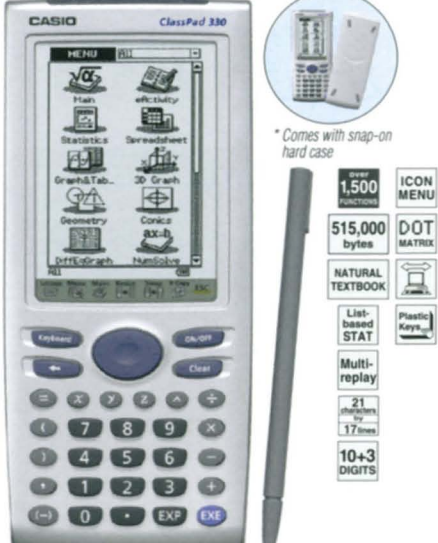

### User-friendly Interface

### Pen Touch Operation

Intuitive stylus operation for entry of values and expressions, selection of menu commands, drag-and-drop copying of values and expressions, and much more. Abig 160 x 240-dot LCD simplifies operation and shows more data per screen.

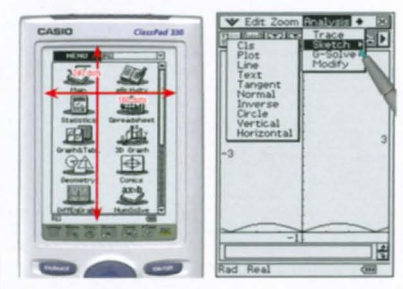

### Natural Textbook Input and Output

Fractions, powers, and square roots, as well as high-level mathematical expressions such as  $log, \Sigma, \int$ ,  $d/dx$ , lim, matrices, F (Fourier transforms), and L(Laplace transforms) can be entered and displayed just as they appear in your textbook. An on-screen soft keyboard helps to simplify entry of complex expressions.

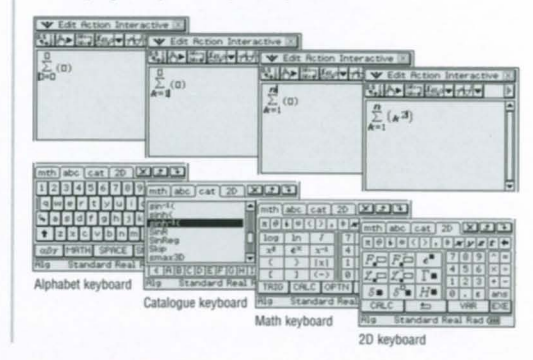

**ClassPad 330**

### ClassPad 330 Built-in Applications Spreadsheet Application

### Advanced CAS (Computer Algebra System)

Base-n capabilities have been added for general-purpose numerical and mathematical calculations. Natural inpuVoutput mathematical functions have been expanded to include  $F$  (Fourier transforms), L (Laplace transforms),  $\delta$ ,  $\Gamma$ ,  $H$ , and more.

### Differential Equation Application

The solution set of a differential equation can be represented graphically as a vector field, and solution curves can be drawn by providing initial conditions for the equation. First, second, and  $n$ -th order differential equations are supported.

### Financial Application

This ClassPad 330 application provides you with atotal of 15 different financial calculations, including simple/compound interest, cash flow, amortization, depreciation, bond calculation, operating/financial leverage, and more.

### Geometric Graphing

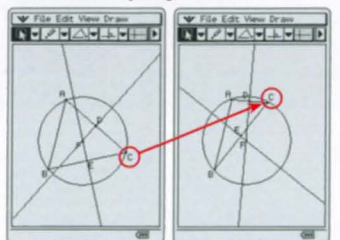

Students can learn the general theorems by drawing figures, and can confirm that a theorem still holds true even when the form of the triangle is altered

#### Animation

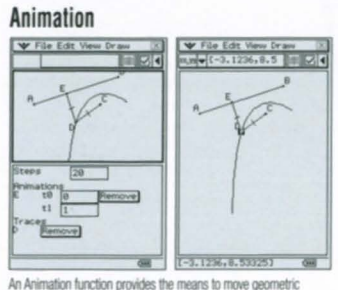

figures drawn on the screen. You can even plot the locus for a particular point of the animation. The screenshot shows an example here Point D is plotted as the locus for Point E moving on Line AB

### Geometric Graphing Using Drag & Drop

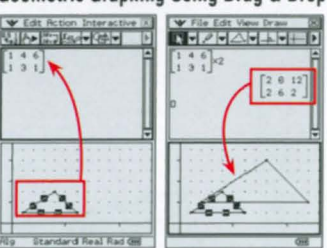

Dropping a geometric figure into the Main application window will produce the numerical data for the figure. Conversely, dropping numerical<br>data into the Geometry window will produce the applicable figure.

### Enhanced Geometric Functions

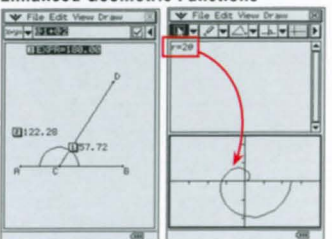

ClassPad 330 supports drawing of conics using a focus, as well as graphing of polar equations and parametric equations. Enhanced labeling capabilities let you display attached angles<br>measurement-based calculation results, and more.

### Improved Spreadsheet Application

Collected data can be organized and tabulated for analysis after statistical graphing is complete. Spreadsheet data also can be used in table calculations. In addition, export to lists, matrices, and variables, CellIf, and Histogram/Box-whisker graphing.

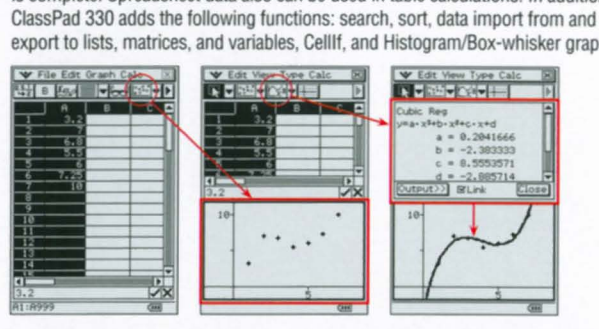

### Geometry Application entry and the Activity Application

An eActivity is like a digital worksheet that can be created and worked with on the ClassPad 330. All of the powerful features and capabilities of the ClassPad 330 can be incorporated into an eActivity. In addition to being able to perform the same calculations as the Main application, an eActivity will accept text entry, just like a word processor. Graphs, as well as Geometry and Spreadsheet data also can be stored in an eActivity file.

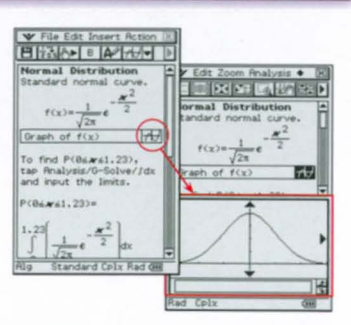

### 3D Graph Application

The 3D Graph Application lets you draw rectangular coordinate graphs  $(z = f(x, y))$  and parametric function graphs  $(xst = f(s, t), yst = f(s, t),$  $zst = f(s, t)$ ). You can split the display screen between a3D Graph Editor window and 3D Graph window, or enlarge the 3D Graph window to view alarger graph.

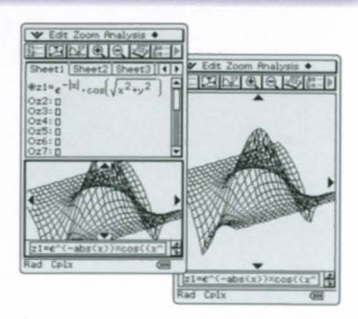

, .-

### **SCIENTIFIC CALCULATORS**

### ClassPad 330 Specifications

### **ALGEBRA**

- CAS (Computer Algebra System)
- Algebra ASSistant
- Fractions Transformation (simplify, expand, factor)
- Algebraic  $(\sqrt{7}, x^2, x^{-1}, x!, \sqrt{7}, x^n)$
- Simultaneous equations
- Real and Complex results List Matrix
- Combination *nCr,* Permutation *nPr*
- Exponents (log, In,  $10^x$ ,  $e^x$ )
- Trigonometrics (sin, cos, tan, sin-', cos-', tan-')
- Angle unit (Degree, Radian, Grad)
- Function graphing, polar, parametric and  $x = f(y)$  equations
- Numeric evaluation of functions in tables
- Graph solve (root, max, intersection, inflection, distance)
- Conics graphs (Parabola, Circle, Ellipse, Hyperbola, General figure)
- Conics graph solve (Focus, Vertex, Directrix, Symmetry, Center, Radius)
- Recursive and explicit sequence numerical tables and plots • Number Base (base 2 (Bin), 8 (Oct), 10 (Dec) and 16 (Hex))
- Laplace transform, Fourier transform, Fast Fourier transform (FFT)

#### **CALCULUS**

- Hyperbolics (sinh, cosh, tanh, sinh-', cosh-', tanh-')
- Integration, Differential
- Differential equation
- Σ, Π, lim Dirac Delta, Heaviside Unit Step, Gamma

- **EXTRISTICS**<br>• List-based one- and two-variable statistical analysis
- Statistical regression calculations
- Statistical plot (Scatter Plot, xyLine, Normal Probability Plot, Histogram, Box-whisker plot)
- Statistical regression graphs
- Advanced statistical calculations (Tests, Confidence Intervals and Distribution calculations)

### **• GEOMETRY**

- Constraint geometry (for education)
- Construction figures (Perpendicular, Midpoint, Intersection, Angle Bisector, Parallel, Tangent to Curve)
- Geometry figures (Circle, Arc, Ellipse, Hyperbola, Parabola, Triangle, Rectangle, n-gon, Point, Line Segment, Ray, Vector)

1,500

146,000

bytes<br>
768 KB<br>
Flash<br>
Memory<br>
List-<br>
based<br>
STAT

 $\begin{array}{r}\n 21 \\
 \hline\n 6\n \end{array}$ 

 $\frac{10 \text{ psm}}{10 + 2}$ 

**ICON**<br>MENU

DOT

Ī

- Geometry animation
- Numeric evaluation of geometry animation in tables
- Labels (Text, Attached Angle, Measurement, Expression)

### **E** eACTIVITY APPLICATION

- eActivity creation eActivity exploration (execution)
- Geometry-Link in eActivity
- **COTHER USEFUL FEATURES**
- Drag & drop Natural format input of equations and expressions
- Natural format display of results Math, Alphabet, 20 soft keyboards
- Command catalogue soft keyboard Calculation History
- Mantissa + exponent:  $15 + 3$  Interactive manipulation for solving equations
- 3-dimensional graphs Differential equation graphs
- Numeric equation solver Financial calculations Presentation feature
- Program storage capacity: 500 KB (max) Icon menus
- Full screen displaylSplit screen display
- Software upgradeability (maintenance, feature upgrades)
- User-defined variable User-defined function (extends built-in functions)
- Folder-based memory management Unit-to-unit screen image transfer
- Resetting/Initializing memory Selectable display language
- Auto Power Off (APO) Ending Screen/User-defined Ending Screen
- Bundled program-link software FA-CP1: This data transfer software runs on aWindows computer. You can use it to transfer certain ClassPad unit files and to back up all ClassPad unit data on your computer. You can also transfer ClassPad unit screen captures to your computer.

#### *HARDWARE*

- Dimensions:  $21.0(H) \times 84.0(W) \times 189.5(D)$  mm
- Approximate weight: 280g
- Battery type: Four AAA-size batteries LR03 (AM4)
- Battery life: Approx. 140 hours continuous operation (assuming 5 minutes calculation and 55 minutes display per hour)
- $\bullet$  Display type: 160  $\times$  240-dot LCD
- Touch Panel (Pen Touch Operation) User-available RAM: 500 KB
- User-available Flash ROM (Add-in area): 5.3 MB
- Data communication (via USB and 3-pin cables)
- USB cable for connecting with PC
- 3-pin cable for connecting with other ClassPad unit or EA-200

#### **OPTIONS**

- ClassPad Manager Version 3.0 FA-CP330A/B EA-200 Data Analyzer
- OH-ClassPad 330 SET (Overhead projection model)

### Latest OS update for ClassPad 300 series: **http://edu.casio.com/dl/**

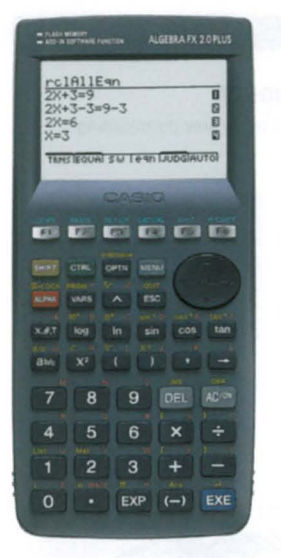

ALGEBRA FX 2.0 PLUS

- Large display (128  $\times$  64 dots)
- Algebra Applications (Computer Algebra System, Algebra, Tutor) • Graphic functions and Graph
- solve functions Dynamic graph • Dual graph (Graph and Table, Graph and Graph)
- Conic section graph Complex functions
- List function and list-based statistics
- Statistic calculations and graphs
- Graph solve Integrations
- Differential and Quadratic differential calculations
- BASIC-like program functions
- Linear equations from 2 to 30 unknowns
- 2to 30 order equations
- Matrix operations with complex numbers
- $\bullet$  Base- $n$  calculations/conversions
- Add-in application with Flash Memory
- Includes aconnecting cable for data transfer between two units
- Data communication (requires optional
- FA-124USB for connecting with PC)

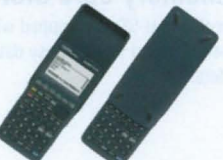

'Comes WIth slitJe-on hard case

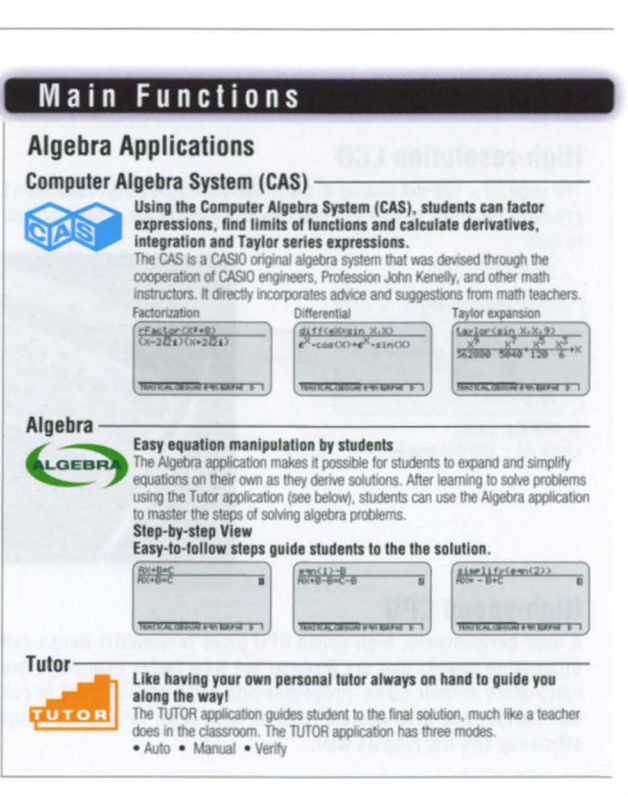

### **Graphic Models**

With Natural-V.P.A.M. and backlit display. The next-generation graphic scientific calculator.

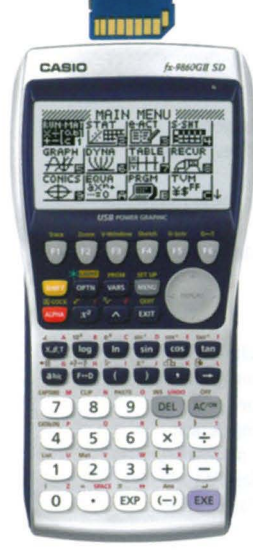

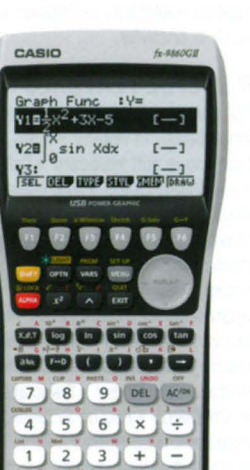

*fx-9860GII*

 $\bullet$  EXP  $(-)$ 

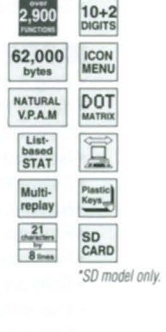

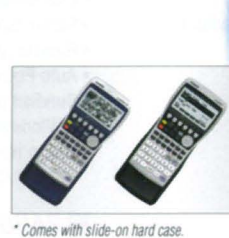

# *fx* – 9860GII SD<br>• SD memory card not included

#### User-friendly Interlace

- Rectangular coordinate graphing, Polar coordinate graphing Integration graph • Parametric function graphing, Inequality graphing • Trace, Zoom (box zoom, zoom in,
- zoom out, auto zoom) Table and Graph Dual Graph (table and graph, graph and graph) • Sketch (tangent line, normal line, inverse function) • Solve (root, minimum, maximum, intersection, integration) • Dynamic graph • Conic section graph • Recursion graph • List-based one-variable and two-variable statistical analysis
- Statistical regression calculations Statistical plot (scatter plot, xyLine, normal probability plot, histogram, box plot) • Statistical regression graphs (linear, med-med, quadratic, cubic, quartic, logarithmic, exponential, power, sinusoidal, logistic regression) • Advanced statistical calculations: tests (Z-test, t-test, Chi square test, F-test, ANOVA), intervals (Z-interval, t-interval), distributions • Pie chart • Bar graph
- Power functions (square root, cubic root, square, power, radical root) GCD/LCM Coordinate conversion (Pol, Rec)
- Combination/Permutation (nCr, nPr) Factorial, Inverse, random numbers, Fractions Logical operations Matrix calculations
- Complex number calculations Base-n calculations/conversions List data calculations Metric Conversion Natural format equation output • Calculation history • Spreadsheet and statistical plot • Numeric equation solver, simultaneous equations, polynomial equations • Financial calculations' Programming • Icon menu • SO memory card slot (fx-9860GII SO only)
- Data communication User memory: 62,000 bytes, User Storage memory: 1.5 M bytes

### Hardware Features

### High-resolution LCD

The large  $64 \times 128$ -dot display of the fx-9860GII Series high-resolution LCD produces formulas, graphs and graphics that are sharper, clearer, and easier to read.

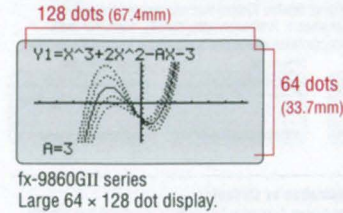

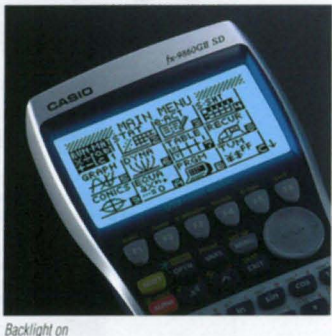

### High-speed CPU

A high-performance, high-speed CPU gives fx-9860GII Series calculators processing speeds that are three to five time faster than other brand calculators in their class. Processes and plots encountered in complex calculations and graphics are handled with ease, for enhanced operational efficiency and learning as well.

### large-capacity 1.5MB Flash Memory

An ample 1.5MB of Flash Memory capacity allows worry-free downloading and storage of data and applications.

### Out-of-the-box USB Operations

AUSB cable, unit-to-unit cable and Program-Link Software all are included with the calculator, so high-speed data communication with acomputer as well as unit-to-unit data and program transfers can be performed virtually out of the box.

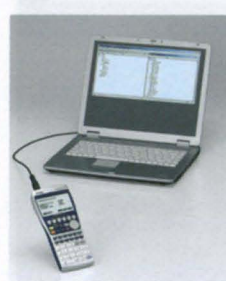

### SD Memory Card Slot (SO model only)

The fx-9860GII SO is equipped with an SO memory card slot for easy data transfers.

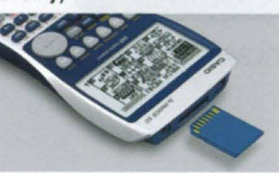

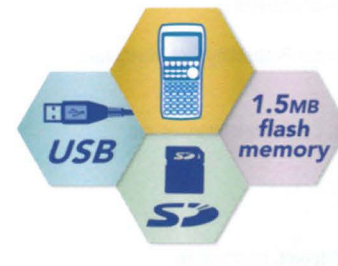

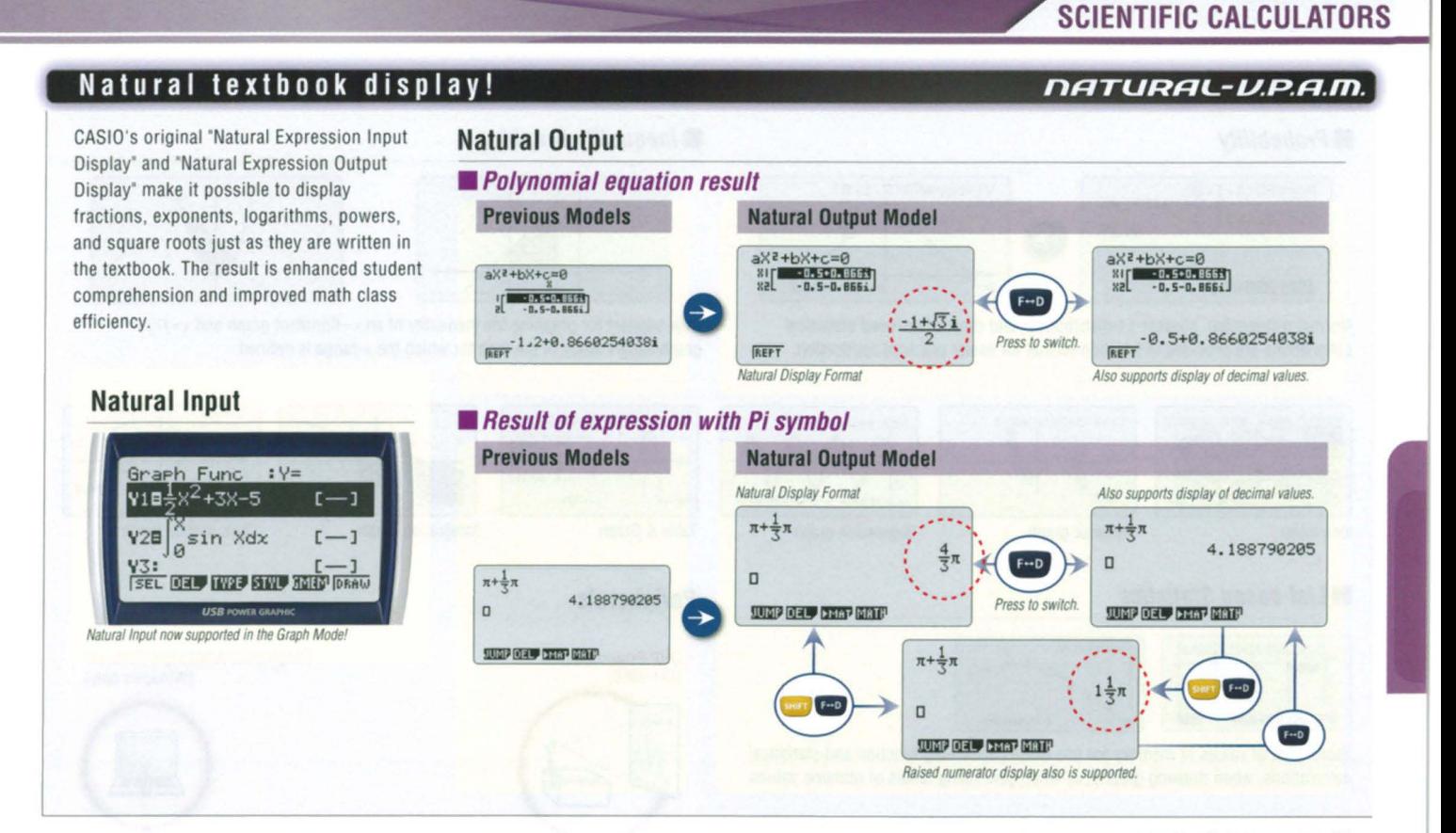

### eActivity

fx-9860GII Series calculators come with the same eActivity capabilities that originally appeared on the ClassPad 330. Now teachers as well as students can create their own problems and study materials. Students get the opportunity to learn at their own pace for more efficient study both at school and at home. eActivity is a great motivator for learning and understanding.

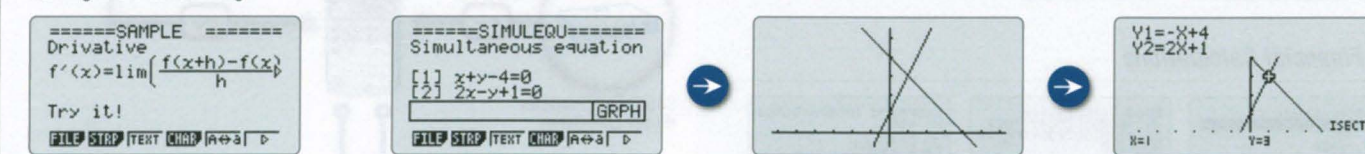

### **Built-in Software**

### Spreadsheet

A multi-function spreadsheet with built-in graphing capabilities is a valuable tool for table calculation lesson exercises.

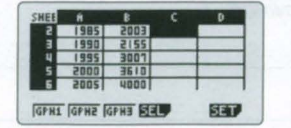

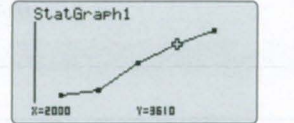

### $E-CON2$

E-CON2 provides total control over the optional EA-200 Data Analyzer. It makes it possible to measure changes in temperature, sound, or speed using the EA-200 without any troublesome settings or program input.

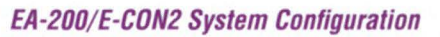

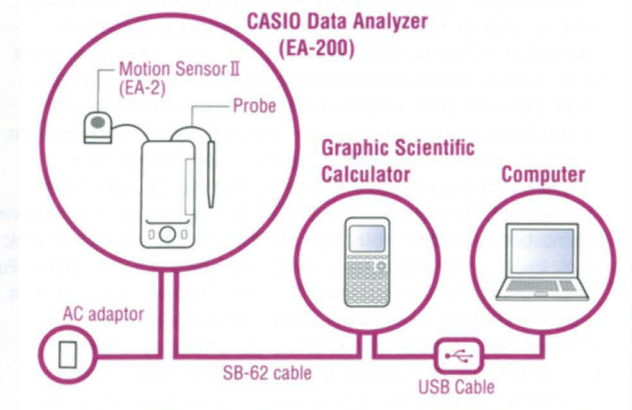

### Add-in Software

### **Pre-installed Software**

Pre-installed add-in software comes installed on the calculator when you purchase it. You can use such software as-is, or you can delete it to free up memory.

**Geometry** 

Geometry add-in software is designed to make learning geometry fun.

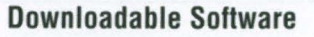

### Physium

The Physium add-in provides instant access to the periodic table of elements, whose data can be used in calculations. Often-use elements and atomic symbols can be stored for quick and easy recall whenever you need them.

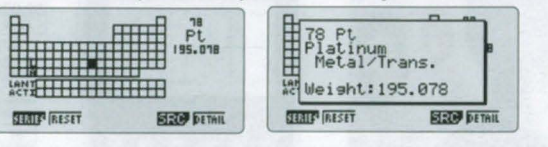

Add-in software can be downloaded from the CASIO website. http://edu.casio.com/dl/

### **Other Features**

### **Probability**

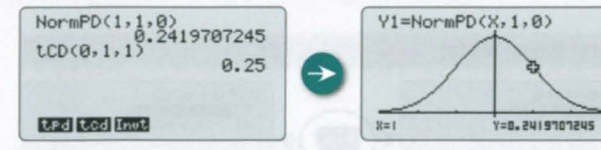

Normal distribution, student's t-distribution, and other often-used statistical calculations are provided in function format for easier practical application.

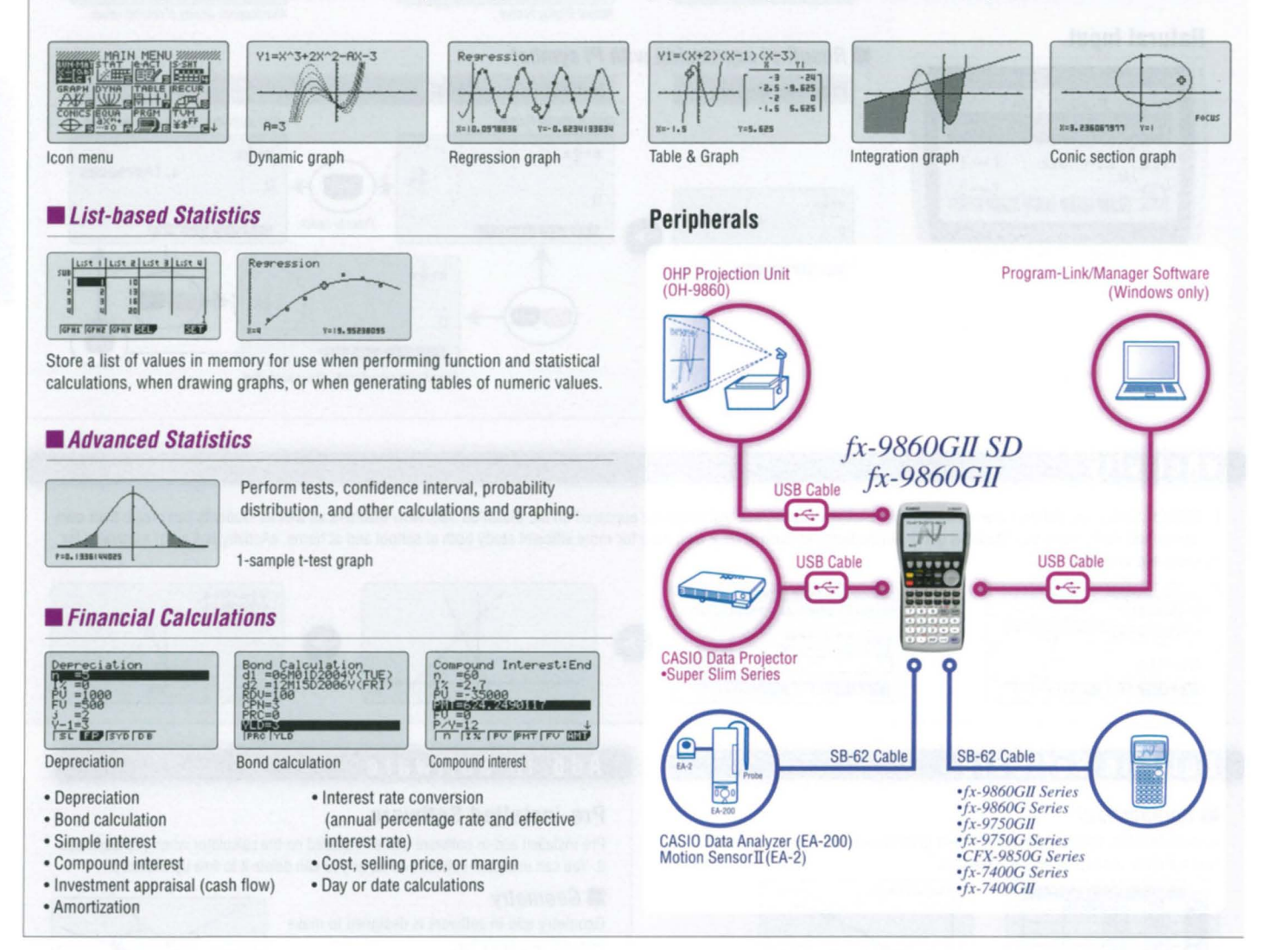

**Inequality Graphing** 

New support for graphing the inequality of an  $x =$ Constant graph and  $x = f(y)$ 

graph allows study of the area for which the x-range is defined.

### New features give you the tools to create outstanding classroom presentations!

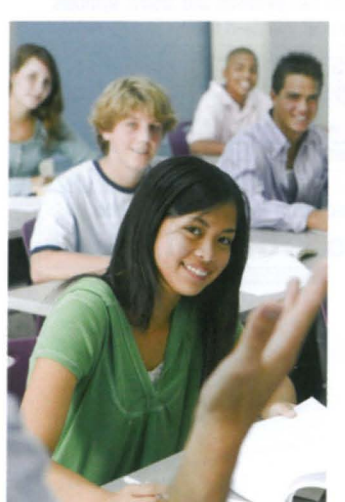

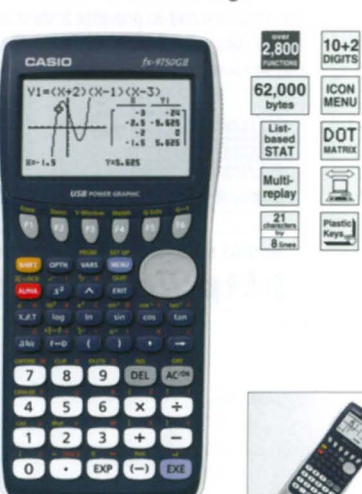

fx-9750GII

#### **POWER GRAPHIC**

- Dot matrix display (64 x 128 dots) Probability Inequality Graphing
- Rectangular coordinate graphing, Polar coordinate graphing
- Integration graph Parametric function graphing Trace, Zoom (box zoom, zoom in, zoom out, auto zoom) . Table and Graph . Dual Graph (table and graph, graph and graph) • Sketch (tangent line, normal line, inverse function) . Solve (root, minimum, maximum, intersection, integration) • Dynamic graph • Conic section graph • Recursion graph
- List-based one-variable and two-variable statistical analysis Statistical regression calculations  $\bullet$  Statistical plot (scatter plot,  $xy$  Line, normal probability plot, histogram, box plot) . Statistical regression graphs (linear, med-med, quadratic, cubic, quartic, logarithmic, exponential, power, sinusoidal, logistic regression) . Advanced statistical calculations: tests (Z-test, t-test, Chi square test, F-test, ANOVA), intervals (Z-interval, t-interval), distributions . Pie chart . Bar graph . Power functions (square root, cubic root, square, power, radical root) . GCD/LCM . Coordinate conversion (Pol, Rec) . Combination/Permutation ( $nCr, nPr$ ) . Factorial, Inverse, random numbers, Fractions . Logical operations . Matrix calculations
- Complex number calculations Base- $n$  calculations/conversions
- List data calculations Metric Conversion Numeric equation solver, simultaneous equations, polynomial equations . Programming . Icon menu • User memory: 62,000 bytes • Data communication • USB port

\* Comes with slide-on hard case.

5

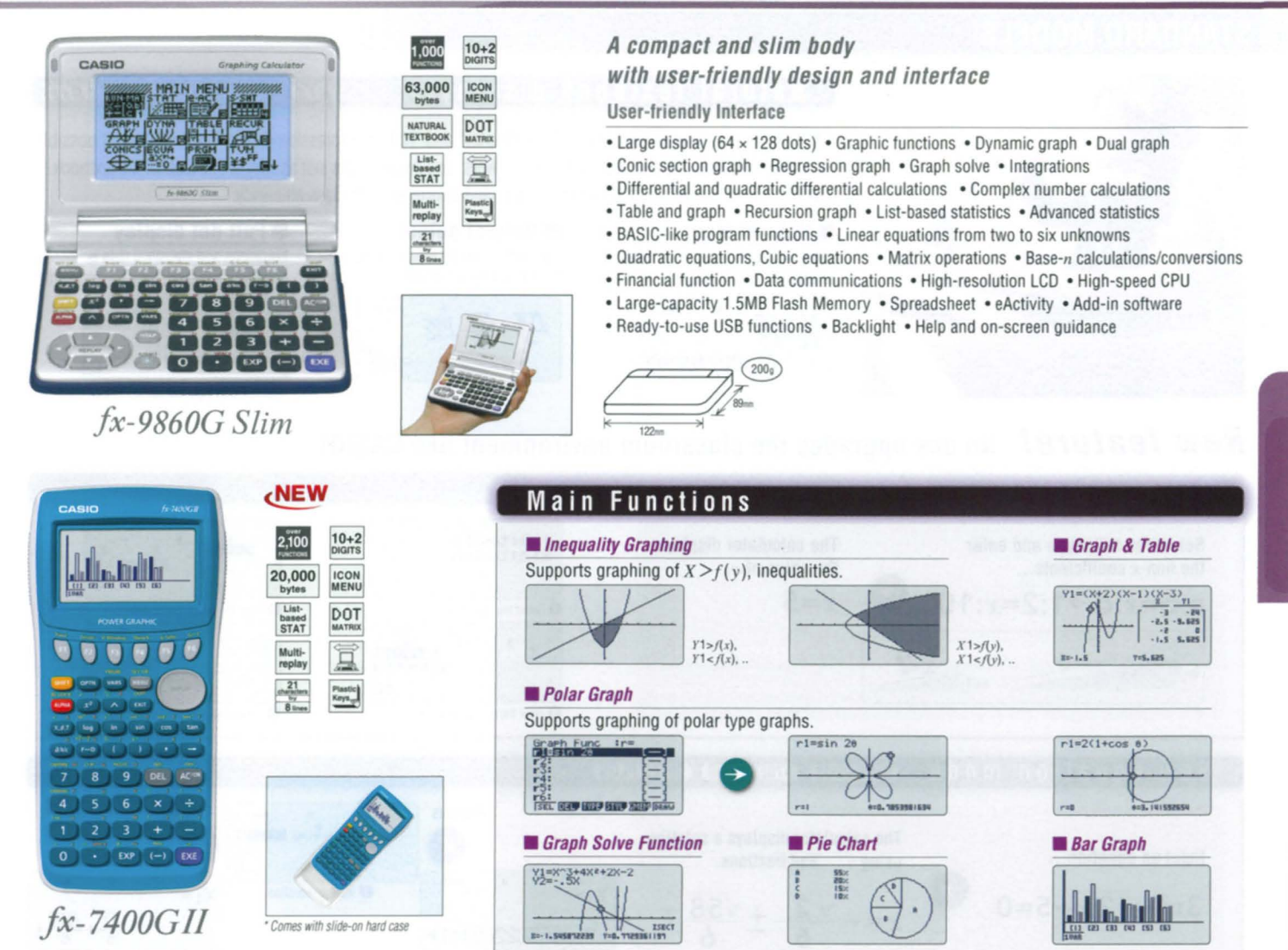

### POWER GRAPHIC

• High-definition display (64×128 dots) • Inequality Graphing • Polar Graph • X= Graph • Graph Solve Function (Root, Intersection) • Sketch (Tangent) • Bar Graph/Pie Chart • Random Number Function • Quotient, Remainder • String Functions • Unit Conversion • Solve calculations (EQUA mode) • GCDILCM • 12 Types of Regression • Complex calculations • catalog Function • Polynomial Function (EQUA mode) • Simultaneous Functions (EQUA mode) • Base-n Calculation • Display Language Setting • Data communication (requires optional 3-pin cable, FA-124 USB for connecting with PC)

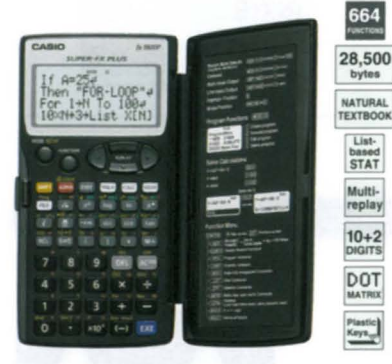

### SUPER-FX PLUS *jx-5800P*

### Natural Textbook Display and MORE POWERFUL Program Functions

- Program function Matrix calculations
- Differential and integration Recursions
- Solve function Complex number calculations • Base-n calculations • Data transmission between
- two fx-5800P calculators 26 to 2398 variables •Fraction calculations • 40 scientific constants
- 128 built-in formulas Multi-replay function
- Statistics (List-based Statistics, Standard
- deviation, Regression analysis) Integrated hard case swings back a full 360 degrees.

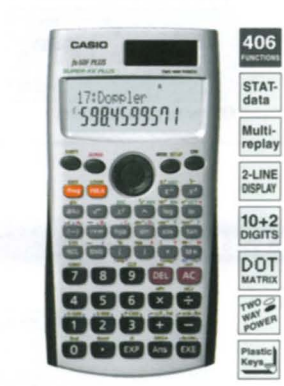

**SUPER-FX PLUS** *jx-50F PLUS*  $f x - 50FH$   $H$   $A$   $A$   $A$   $B$   $B$   $B$   $B$   $C$   $B$   $C$   $D$ 

#### BASIC·like Program, Perfect Algebraic Method, 2-line Display, Multi-replay Function

- Program function Multi·replay function
- 2·line display Fraction calculations
- Combination and permutation 23 built-in
- formulas 40 scientific constants
- Statistics (STAT-data editor, Standard
- deviation, Regression analysis)
- 7 variables Plastic keys • Comes With slide-on hard case

### Edit Pros<br>P-1234 200 Button-type battery 66000c  $\frac{\mathbb{E} \text{div } \mathbb{E} \overline{\text{div } \mathbb{E} \text{div } \mathbb{E} \text{div } \mathbb{E}$ (3) (3) (3) (3) (3) (3) DOOČČ  $-56x +$ 0000C 00000

Two-way power

### SUPER-FX SUPER-FX *jx-3650P jx-3950P*

#### Multi·replay Function, 2-line Display, Perfect Algebraic Method

- Program function Multi-replay function
- 2-line display Fraction calculations
- Combination and permutation Differential and integration •Statistics (STAT-data editor, Standard deviation, Regression analysis)
- Base-n calculations/conversions
- Logical operations Complex number calculations • 7 variables
- Plastic keys Comes with snap·on hard case

### Programmable Models

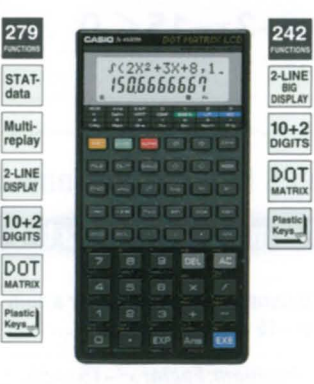

### *jx-4500PA*

### 2·line Display and Program File System

- •2-line display shows formulas and results simultaneously • Versatile program area management: up to 1,103 program steps, and 26 (standard) to 163 variables
- Program file system for storing multiple programs • Replay function
- •Engineering symbol calculations
- Formula memory Integrations
- Statistics (Standard deviation, Regression analysis) • Base-n calculations/conversions
- Logical operations

### **STANDARD MODELS**

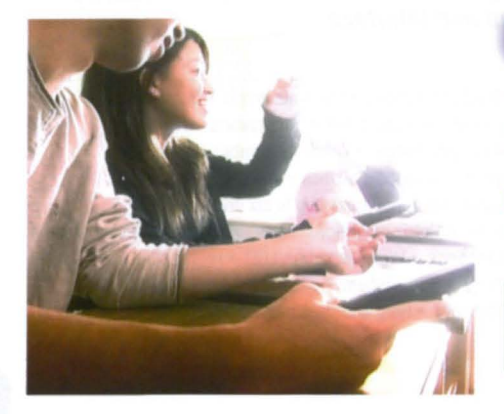

### Natural textbook display!

CASIO's original "Natural Expression Input Display" and "Natural Expression Output Display" make it possible to display fractions, exponents, logarithms, powers, and square roots just as they are written in the textbook. The result is enhanced student comprehension and improved math class efficiency.

 $-2\sqrt{2}$ 

### Natural input

Input expressions and arithmetic operations as they appear in written form.

0.4082482905

Natural output

Calculation results appear in the same format as they are written.

### Full dot display

**NATURAL-V.P.A.M.** 

Equations and statistical data is displayed in a clear, easy-to-read format.

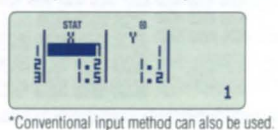

### **New feature!** No one upgrades the classroom environment like CASIO!

 $\frac{1}{2}$  ×  $\frac{1}{3}$ 

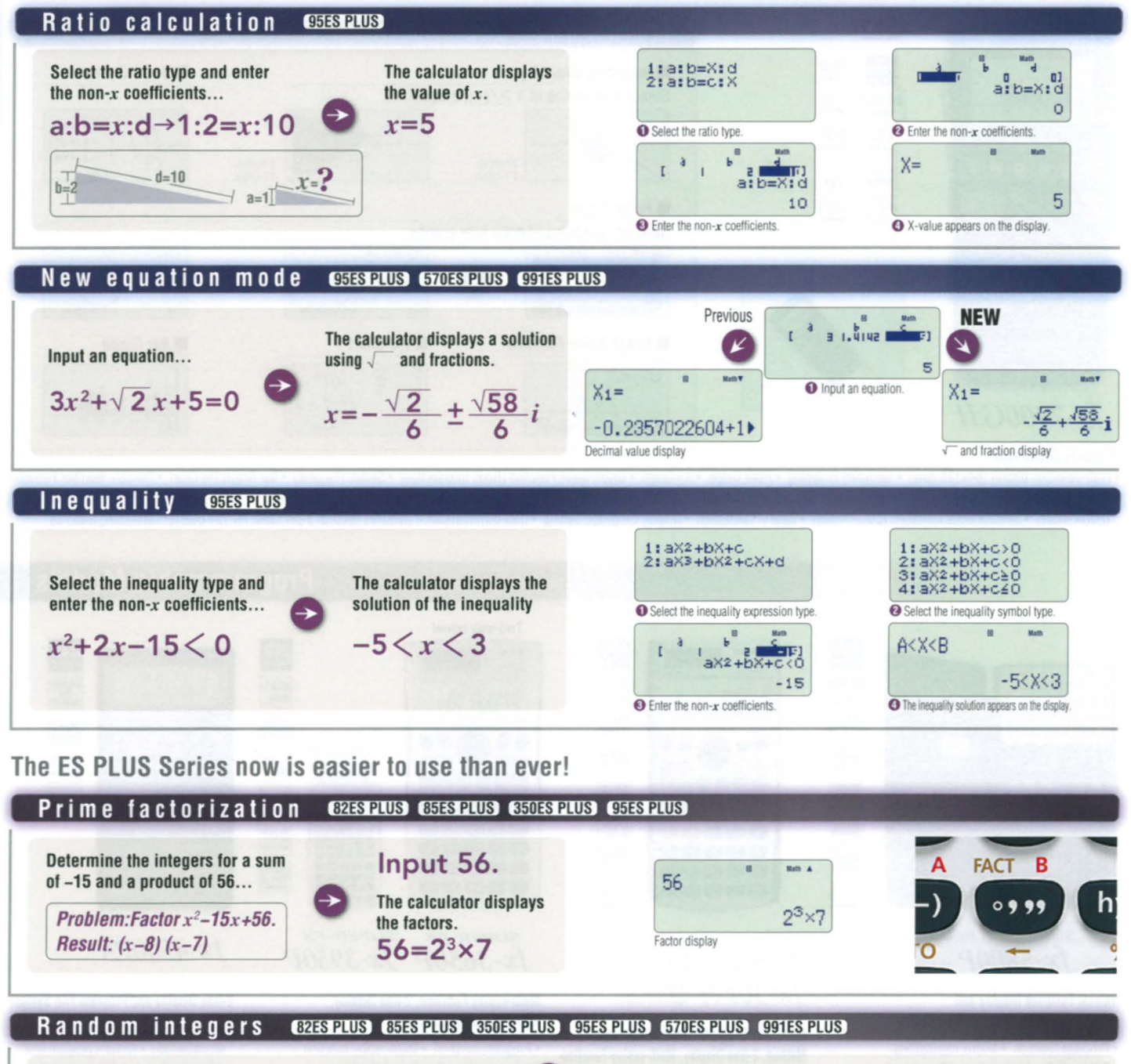

 $\overline{7}$ 

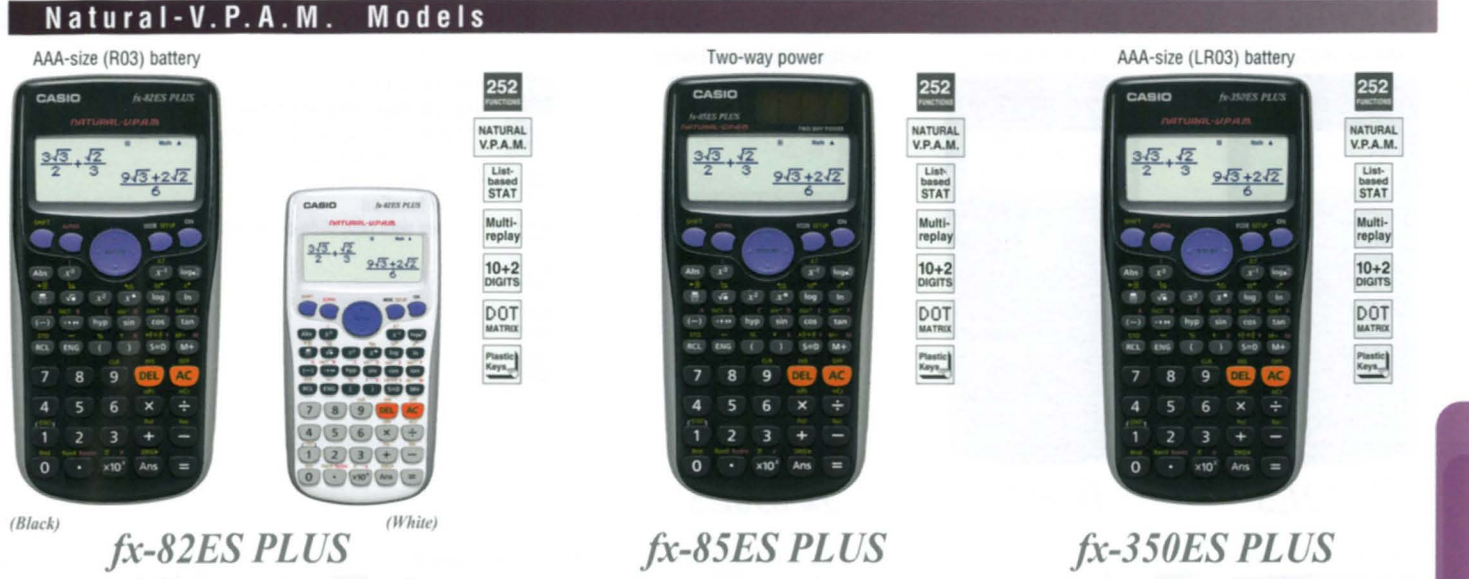

#### New functions: • Prime factorization • Random integers

#### **Standard functions:**

- Fraction calculations Combination and permutation Statistics (List-based STAT data editor, standard deviation, regression analysis)
- 9 variables Table function Comes with new slide-on hard case

272

NATURAL<br>V.P.A.M.

List-<br>based<br>STAT

Multi-<br>replay

 $10+2$ 

DOT

Plastic<br>Keys<sub>or</sub>

417

NATURAL<br>V.P.A.M.

List-<br>based<br>STAT

Multi-<br>replay

 $\frac{10+2}{01}$ 

DOT

Plastic<br>Keys

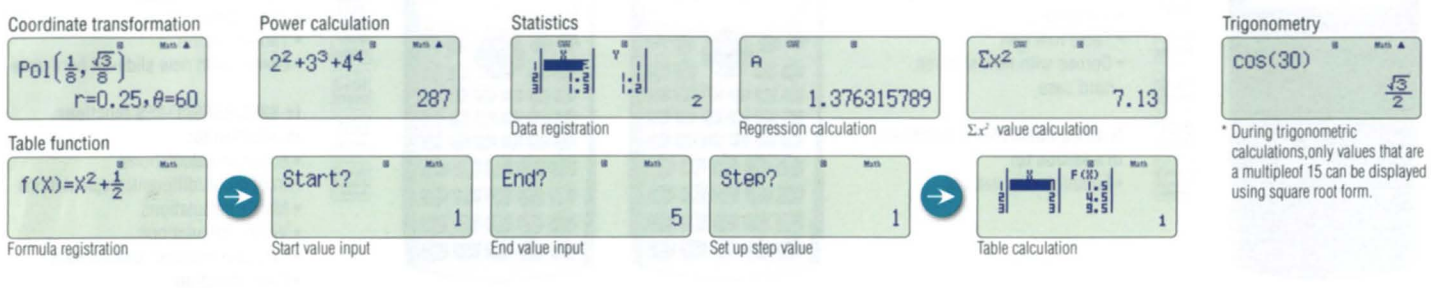

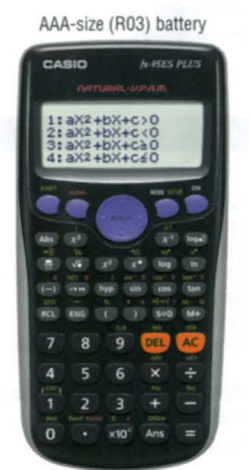

### fx-95ES PLUS

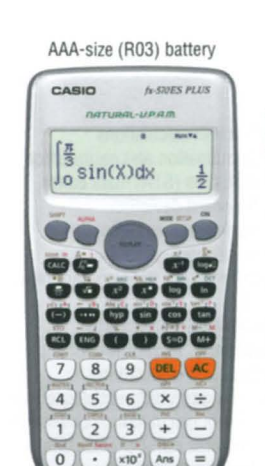

fx-570ES PLUS

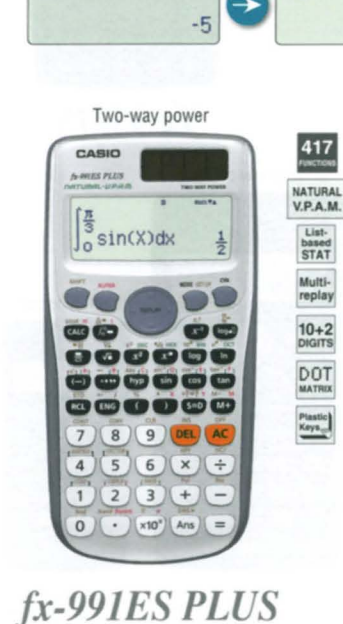

### New functions: • Prime factorization • Ratio calculation • New equation mode • Inequality • Random integers **Standard functions:**

- · Fraction calculations · Combination and permutation · Statistics (List-based STAT data editor, standard deviation, regression analysis)
- 9 variables Table function Comes with new slide-on hard case fx-82ES PLUS/85ES PLUS/350ES PLUS functions, in addition to: · Equation calculations Equation menu 1:anX+bnY=cn<br>2:anX+bnY+cnZ=dn<br>3:aX2+bX+c=0<br>4:aX3+bX2+cX+d=0 Simultaneous linear equations Quadratic equation  $\overline{u}$  $X =$  $Y =$  $X_1 =$  $X_2=$ 佰  $\frac{18}{13}$  $\frac{1}{13}$ Cubic equation  $X_1 =$  $X_2=$  $X<sub>3</sub>$  $\overline{2}$  $\mathbf{1}$

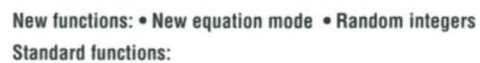

- Fraction calculations Combination and permutation
- · Statistics (List-based STAT data editor, standard deviation, regression analysis)
- 9 variables Table function Comes with new slide-on hard case

#### fx-82ES PLUS/85ES PLUS/350ES PLUS functions, in addition to:

- Equation calculations Integration/differential calculations Matrix calculations
- Vector calculations Complex number calculations CALC function
- SOLVE function Base-n calculation

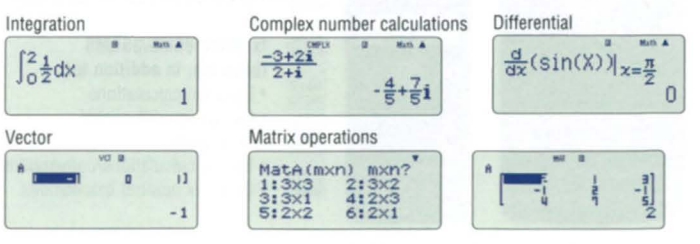

8

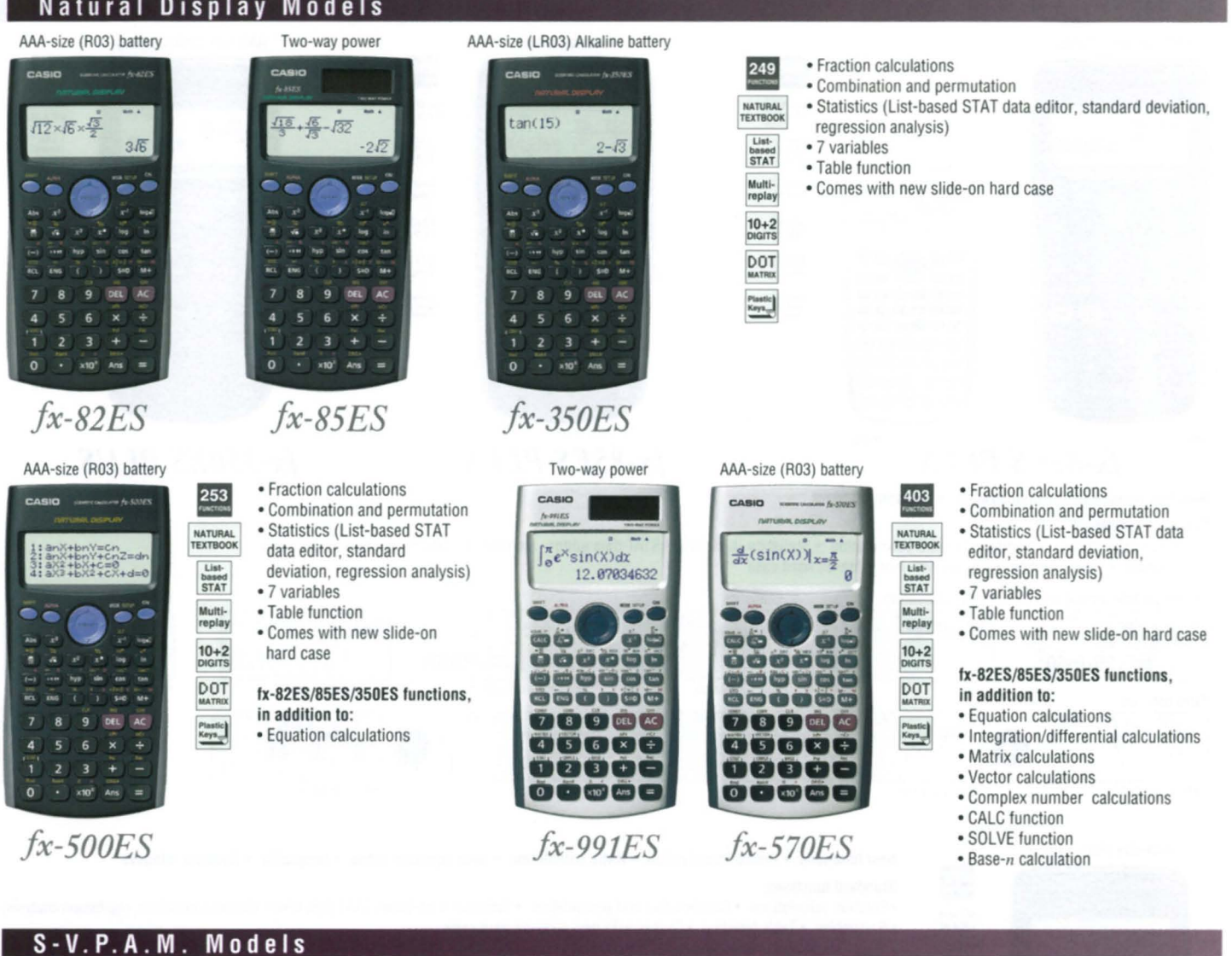

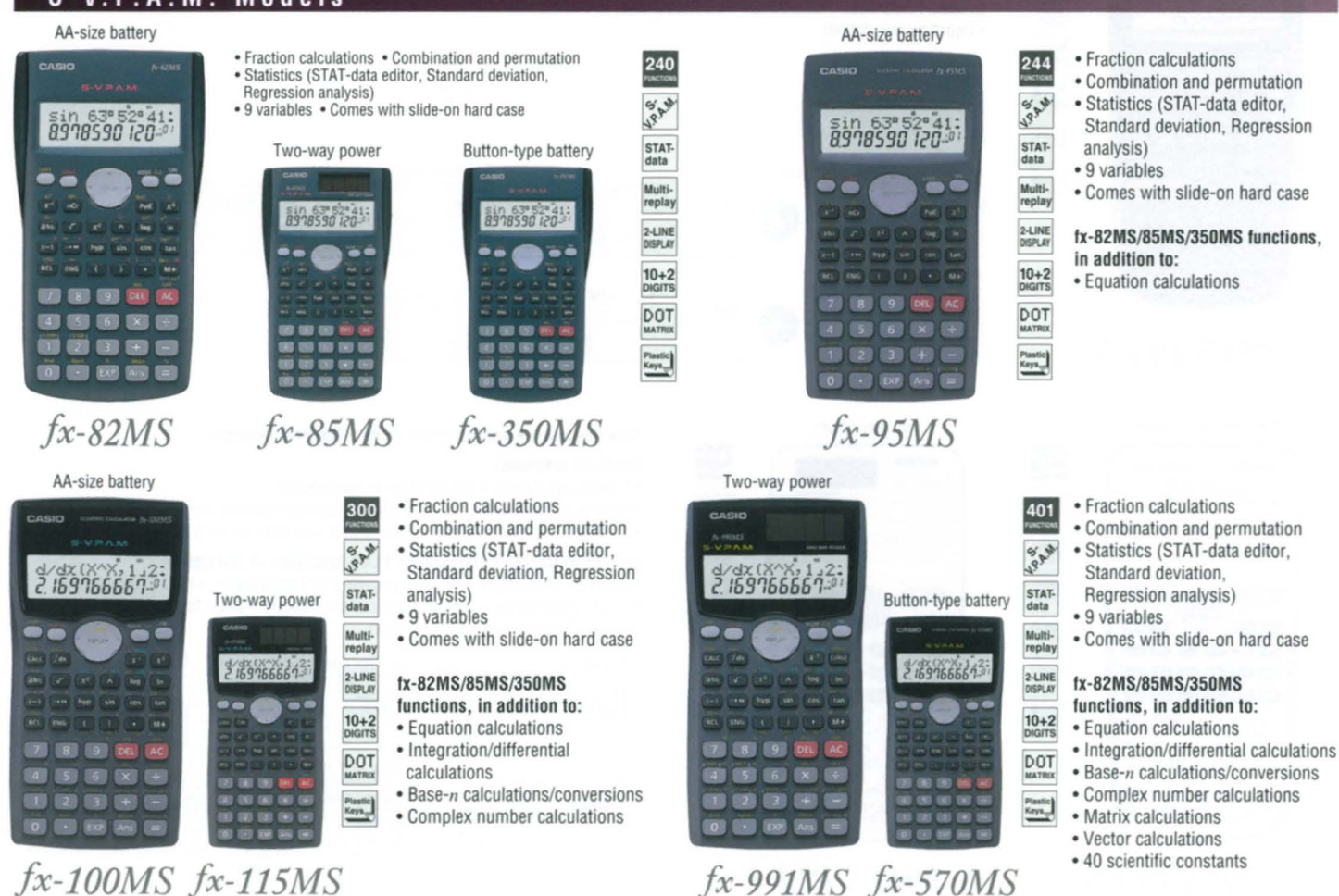

*jx-100MS jx-115MS*

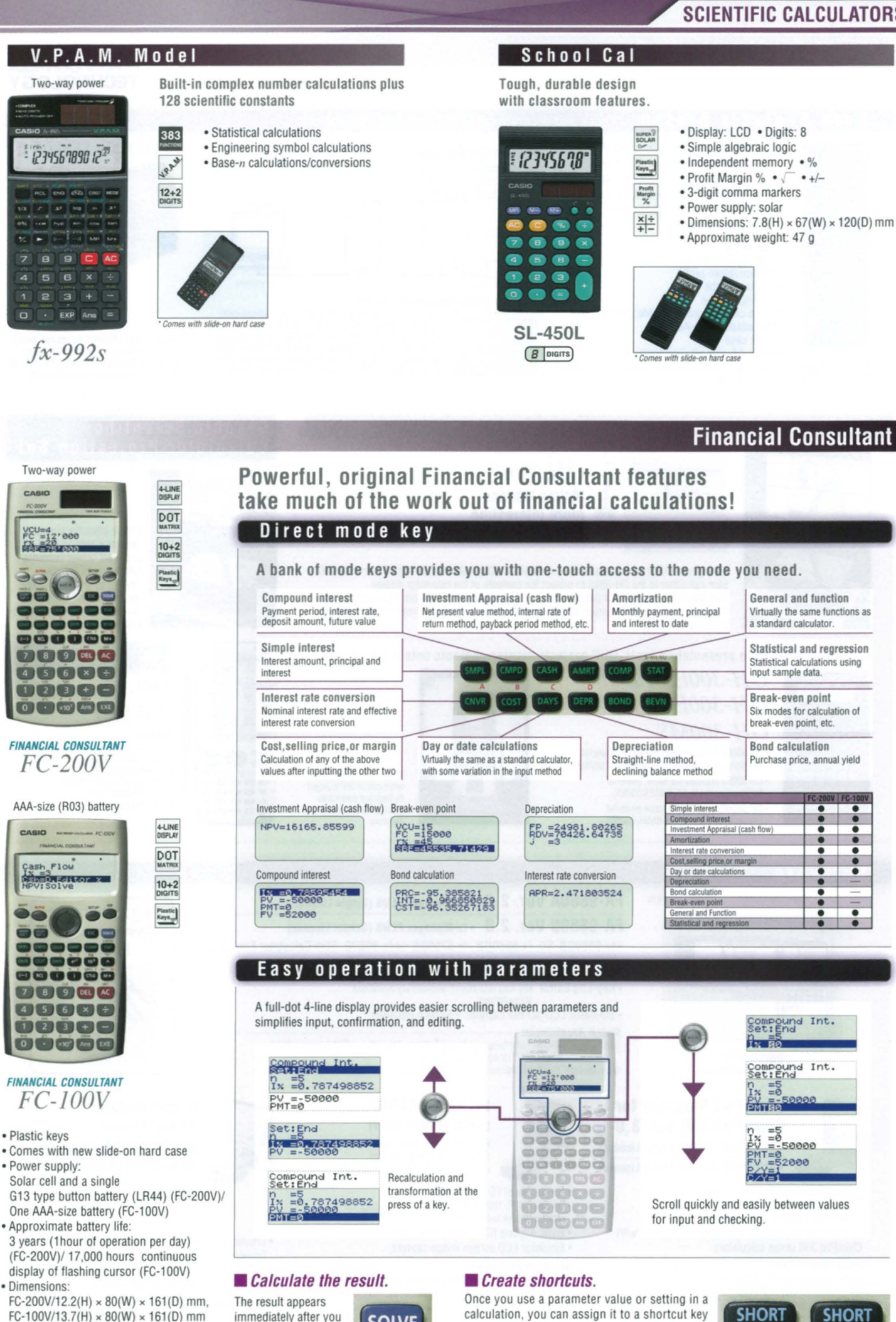

**SOLVE** 

press the SOLVE key.

· Approximate weight:

FC-200V/105g, FC-100V/110g

for instant recall whenever you need it. This

feature is great for repeat calculations.

CUT<sub>2</sub>

**CUT** 

ClassPad series.

· Temperature probe

· AC adaptor: AD-A60024

· Data communication cable: SB-62

· Four AA-size alkaline batteries

Includes: · CASIO Data Analyzer

· Soft case

not via sub ports

· Optical probe · Voltage probe

### **CLASSROOM** TECHNOLOGY

### Data Analysis System Quick and accurate collection supports data analysis

. Collect data at rates of up to 50,000 points **System Configuration** per second for up to 120,000 points. • Compatible with the CASIO fx-7400 series, CFX-9850 series, ALGEBRA FX 2.0 series,

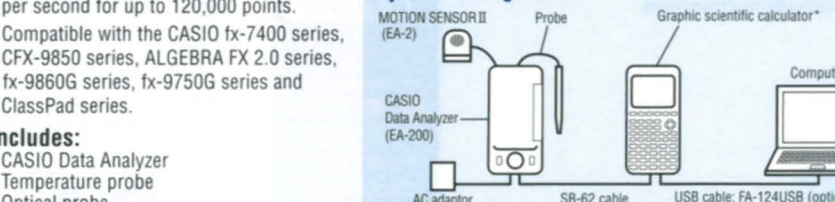

#### Example of changing temperature data over time

ClassPad 330/fx-9860GII SD/fx-9860GII /fx-9860G Slim/fx-9860G SD/b tx-9750GII /ClassPad 300 PLUS/ClassPad 300/ALGEBRA FX 2.0 PLUS/FX 1.0 PLUS/ ALGEBRA FX 2.0/FX 1.0/CFX-9850GB PLUS/CFX-9850GC PLUS/CFX-9950GB PLUS/<br>tx-9750G/tx-9750G PLUS/tx-9750GA PLUS/tx-7450G/tx-7400G PLUS/tx-7400GII/ BM-ALGEBRA EX 2 D/RM-ClassPad PLUS/RM-7000/RM-9000/RM-9850Ga PLUS/ OH-ClassPad 330/OH-ALGEBRA FX2.0/OH-9000/VI-9850Ga PLUS/VI-9850GB PLUS

**MOTION SENSOR II** 

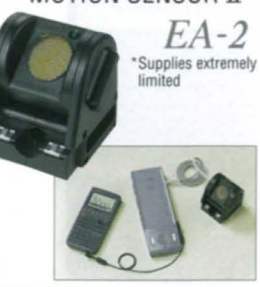

The EA-2 emits ultrasonic pulses and detects pulses returned as echoes from the target.<br>It can be connected to the CASIO EA-200 Data Analyzer to accumulate and analyze data

**OHP Projection Unit** 

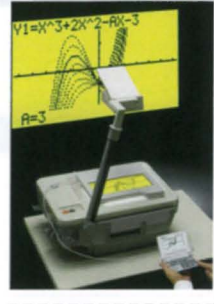

EA-200

\* Data trasfer to Classpad series is possible only via main 3-pin port.

OH-9860 **Makes lessons** more interesting

Simply use a USB cable to connect an fx-9860GII SD, fx-9860GII, fx-9750GII or fx-9860G Slim calculator to the OH-9860 to project the contents of the calculator display. This option lets students or teachers connect and project for classroom presentations. All of this makes class activities more interesting and challenging, and improves student learning and understanding

A powerful classroom presentation tool! OHP projects display contents onto a big screen!

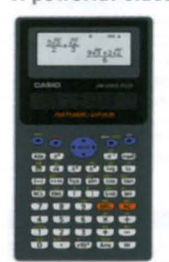

### **OH-300ES** OH-300MS . OH-300ES PLUS provides the same powerful

functions as the fx-82ES/85ES/350ES.

• OH-300MS provides the same powerful

nctions as the fx-82MS/85MS/350MS

Key log window

OH-300ES PLUS

functions as the fx-82ES PLUS/85ES PLUS/350ES PLUS. . OH-300ES provides the same powerful

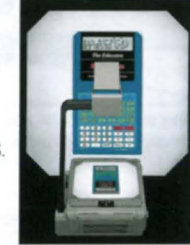

Simply place this transparent pation onto an OHP to project its image and explain both screen contents and key operations

### **Graphic Scientific Calculator Projection Set**

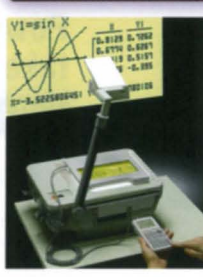

甲胺

图卷

 $\overline{\mathbf{z}}$ 

Simply place the supplied calculator onto an OHP unit to project screen contents onto a screen for easy viewing by everyone in the<br>classroom. The calculator can be controlled remotely by a hand-held calculator.

All the functions of the ClassPad 330 OH-ClassPad

#### 330 SET Includes:

- Graphic scientific unit: OH-ClassPad 330 (same functions as ClassPad 330)<br>• Projection unit: OH-30
- · Data transfer cable: SB-62
- · PC-Link cable: USB
- Carrying bag

**Software** 

Cantured screen

### FA-9860A Ver. 2.0 • fx-Manager PLUS (Single License)

### FA-9860B Ver. 2.0 • tx-Manager PLUS (School License)

- fx-9860GII SD. fx-9860GII. fx-9750GII or fx-9860G Slim Calculator Emulation
- Mimics calculator operation using a computer mouse and keyboard
- Copy and paste between the Spreadsheet application and Excel® . Key-Log Editor Key-Log auto play of recorded key operations
- Step playback · Emulator LCD screen capture · Screen Receiver

### **System Requirements**

Operating System: Windows® 2000 Professional, Windows® XP Home Edition, Windows® XP Professional (32-bit). Windows Vista® (32-bit), Windows® 7 (32-bit)

Others: Microsoft® Excel® 2000, Microsoft® Excel® 2003, or Microsoft® Excel® 2007

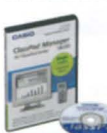

### **ClassPad Manager for** ClassPad 330 Ver. 3.0 • FA-CP330A Ver. 3.0 (Single License)

· FA-CP330B Ver. 3.0 (School License)

- Laplace Transform/Fourier Transform
- Geometry Application Financial Function
- Differential Equation Application
- Spreadsheet Application Data communication with ClassPad 330 series calculators

### **System Requirements -**

**System Hequirements**<br>
Computer: Recommend Intel<sup>®</sup> Pentium® III 500 MHz with USB<br>
Operating Systems: Windows® 2000 Professional Windows® XP Home Edition,<br>
Windows® XP Professional (32-bit), Windows Vista® (32-bit),<br>
Wind

Disk Space: 100 MB available for installation Memory: Recommended for operating system

### **FC EMULATOR** (for FC-100V/FC-200V) Easy emulator image resizing Ø

Easy LCD window resizing Easy captured LCD image resizing

### · Emulation of FC-100V/200V

- Emulation of FC-100V/200V calculator operation using your computer mouse and keyboard.
- · Basic KeyLog (Copy and paste only)
- · Emulator LCD screen image capture

#### **System Requirements**

System Hequine Here Has 2000 Professional, Windows® XP Home Edition,<br>Operating Systems: Windows® XP Professional (32-bit), Windows Vista® (32-bit),<br>Windows® 7 (32-bit)

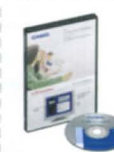

### (for fx-82ES Series) fx-ES PLUS Emulator (for fx-82ES PLUS Series)

fx-ES Emulator

Easy emulator image resizing Easy LCD window resizing Easy captured LCD image resizing

- . Emulation of fx-82ES Series and fx-82ES PLUS Series Emulation of fx-82ES Series and fx-82ES PLUS Series calculator operation using your computer mouse and keyboard.
- · Emulator LCD screen image capture

**System Requirements** erating Systems: Windows® 2000 Professional, Windows® XP Home Edition,<br>Windows® XP Professional (32-bit), Windows Vista® (32-bit),<br>Windows® 7 (32-bit)

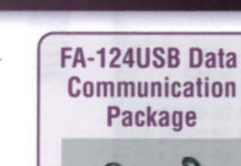

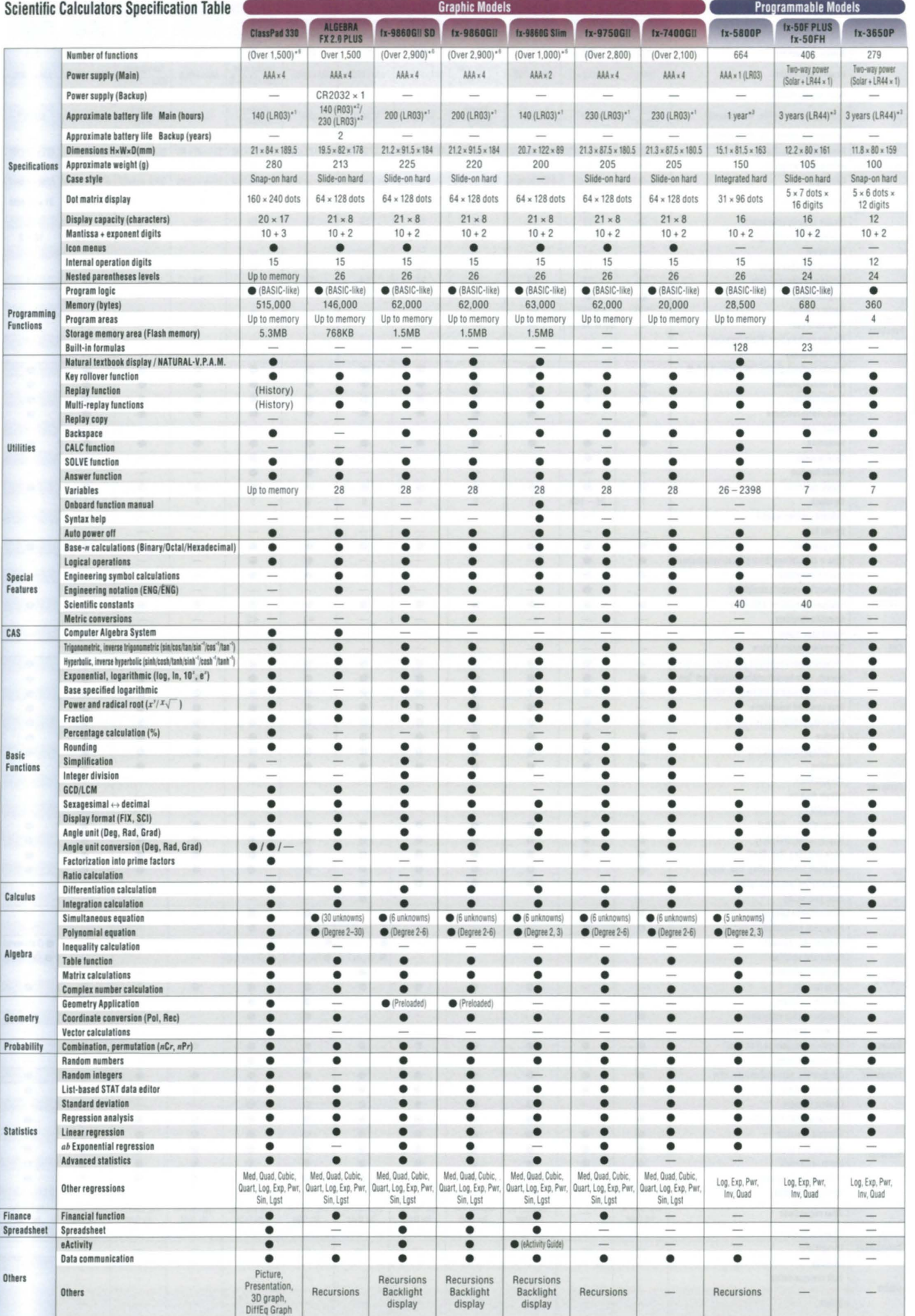

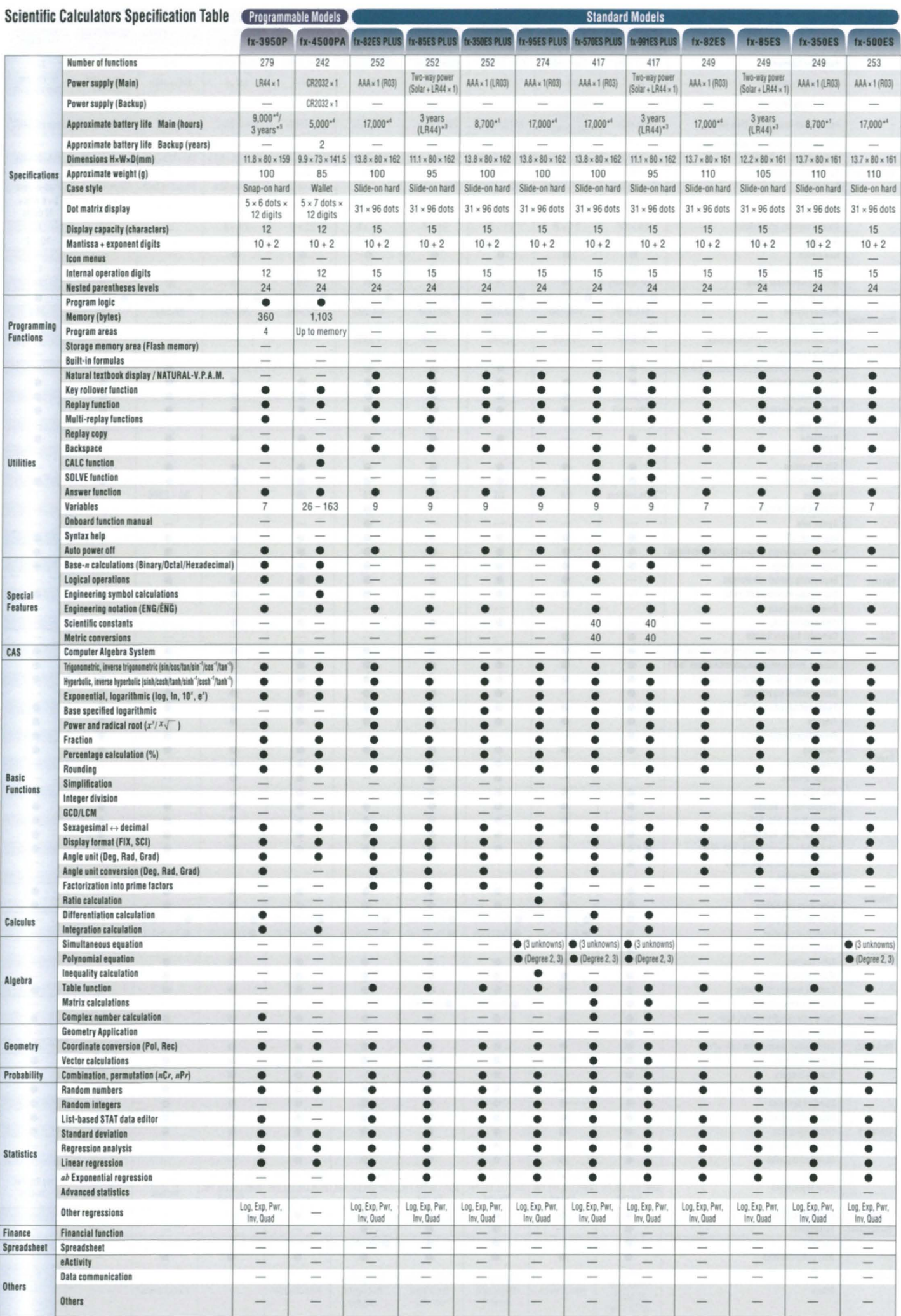

13<sup>.</sup> Continuous operation (assuming 5 minutes calculation and 55 minutes display per hour) \*\*\* Continuous display of main menu \*\*\* 1 hour use per day \*\* Continuous display of flashing cursor \*\*\* When left with power turne

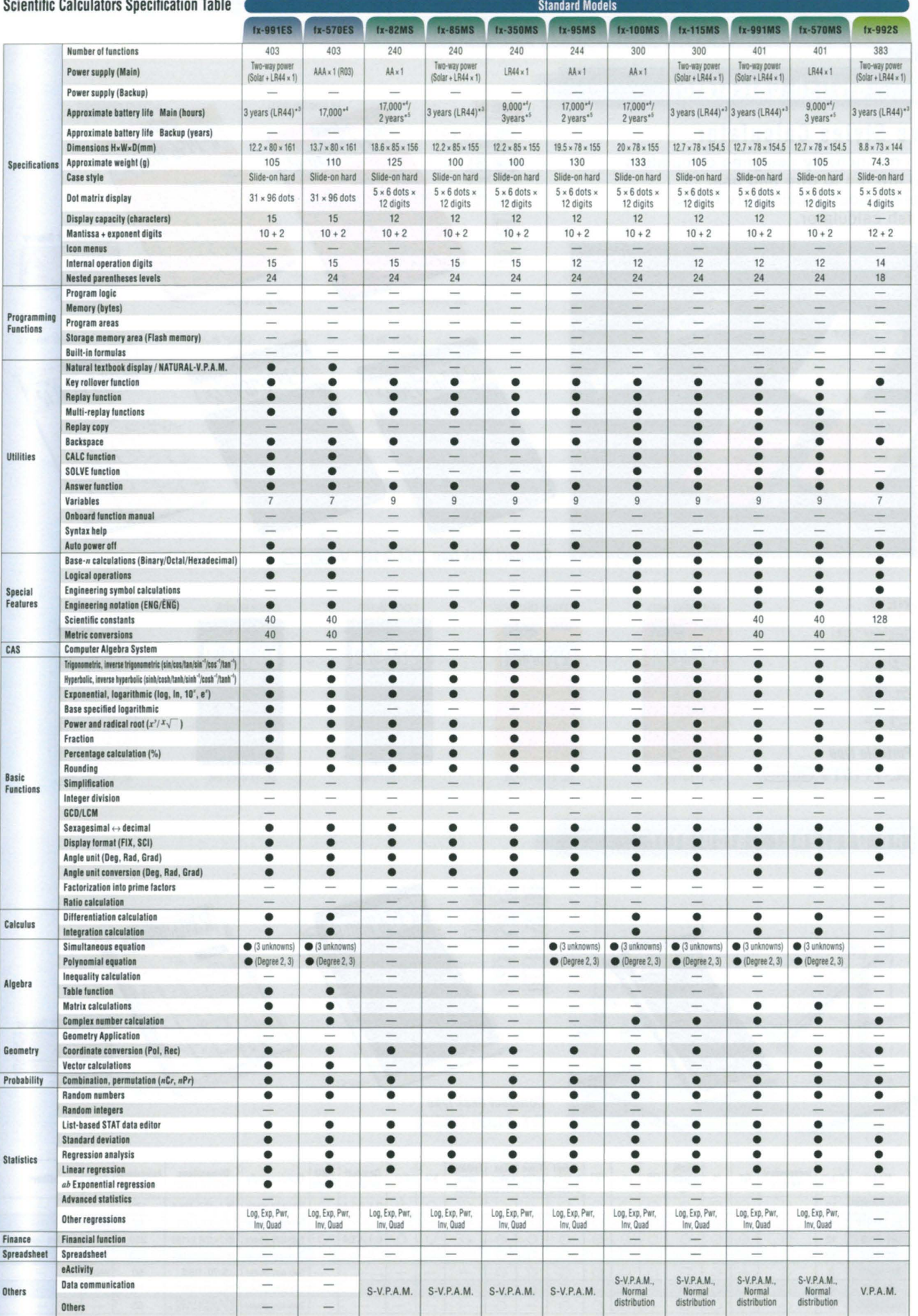

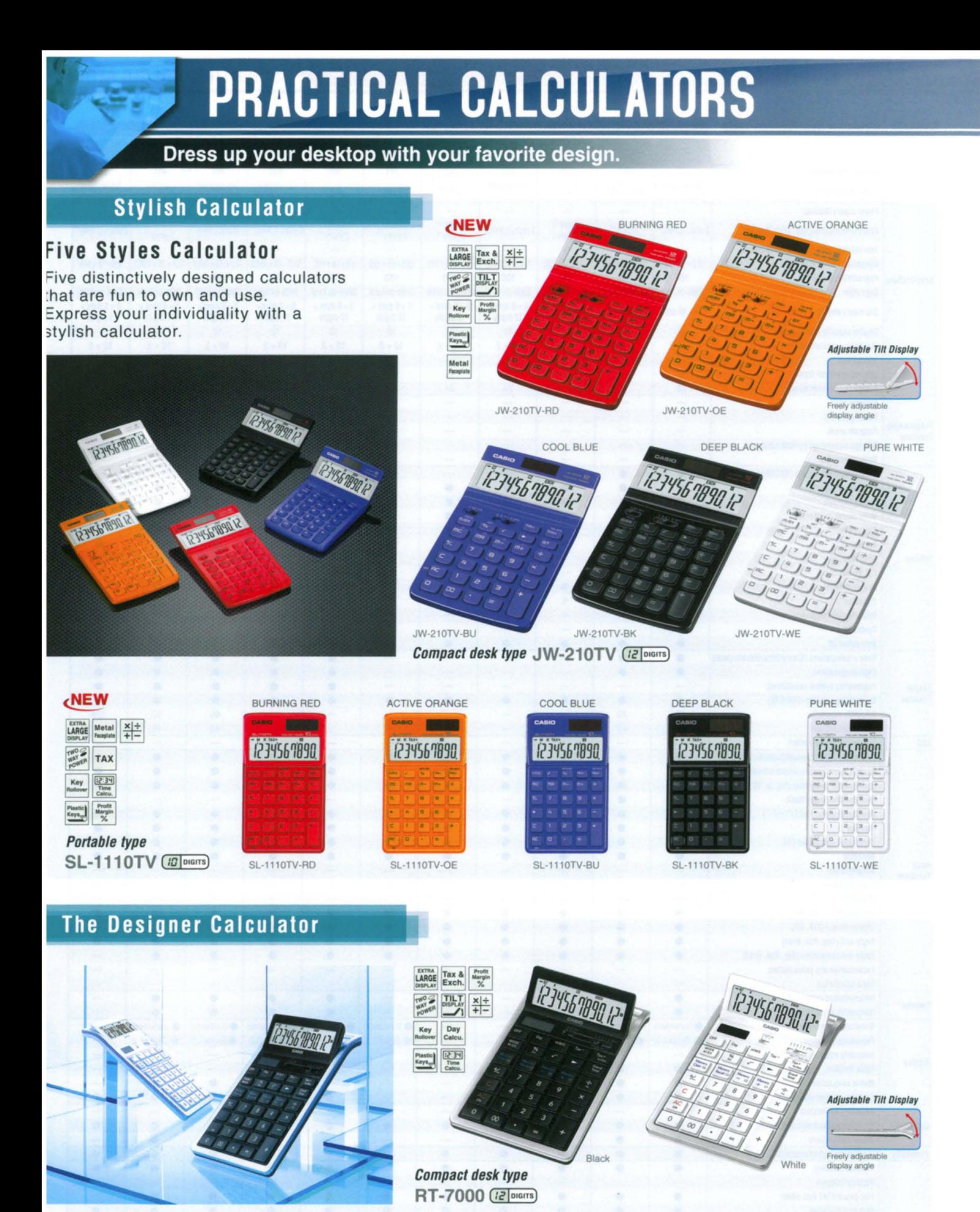

Profit 3-digit Time Tax Exchange Decimal<br>selector ADD<br>mode Dimensions<br>H×W×D (mm) Approximate<br>weight (g) Independent  $\frac{1}{\%}$  $\boxed{\blacksquare}$ comma<br>markers lation Model **Digits GT**  $\frac{\partial f}{\partial \theta}$  $\begin{picture}(40,4) \put(0,0){\line(1,0){10}} \put(10,0){\line(1,0){10}} \put(10,0){\line(1,0){10}} \put(10,0){\line(1,0){10}} \put(10,0){\line(1,0){10}} \put(10,0){\line(1,0){10}} \put(10,0){\line(1,0){10}} \put(10,0){\line(1,0){10}} \put(10,0){\line(1,0){10}} \put(10,0){\line(1,0){10}} \put(10,0){\line(1,0){10}} \put(10,0){\line(1,$  $+/$ calcu-<br>lation calcu-<br>lation  $5/4$ Cut Others Power supply Case memory **JW-210TV**  $12$ Ō  $\bigcirc$  $\bigcirc$  $\subset$  $0.1.2.3.4$ Two-way power 26 1×107×178 5 170  $\subset$  $\subset$ C O  $\circ$  $\subset$  $\subset$ ∩ **SL-1110TV**  $10<sup>10</sup>$ 8.5×70×118.5 60  $\subset$  $\circ$  $\circ$  $\circ$  $\circ$  $\circ$  $\circ$  $\circ$ Two-way power  $\circ$ Walle **RT-7000**  $12$  $\bigcap$  $\circ$  $\cap$  $\bigcap$  $\bigcirc$  $\bigcap$  $\cap$  $\bigcap$  $\bigcap$  $\bigcirc$  $\circ$  $\circ$  $\circ$  $0.1.2.3.4$ Two-way power 19.7×108.5×180 250 Dav/Date Calculations Two-way power 26.2×105.5×144 **MS-10VC**  $\circ$  $\circ$  $\circ$  $\circ$  $\circ$  $\circ$ 100  $10$  $\circ$  $\circ$  $\circ$ **SL-300VC** 8 8×70×118.5 50 Walle C  $\circ$  $\circ$  $\circ$  $\circ$  $\circ$ Two-way power  $\bigcirc$ O MS-6VC 19.2×87×120.5 70  $\overline{8}$ Two-way power Two-way power \$13.5×91×55 **SL-100VC** 8  $\overline{C}$  $\overline{\circ}$ 55 **(F) Folded WUnfold** 

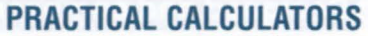

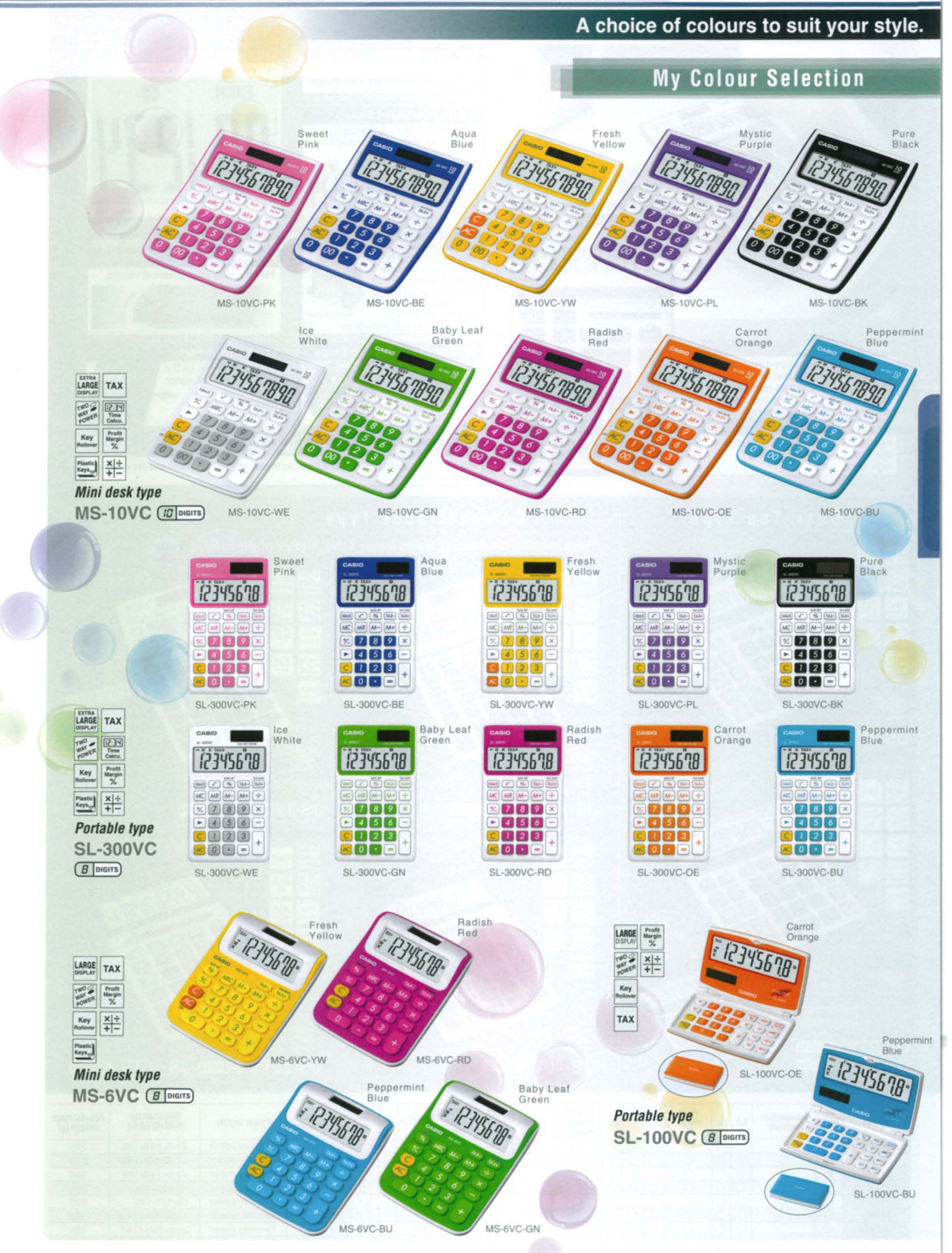

### Designed and engineered for performance.

### What makes a CASIO "HEAVY DUTY Calculator"?

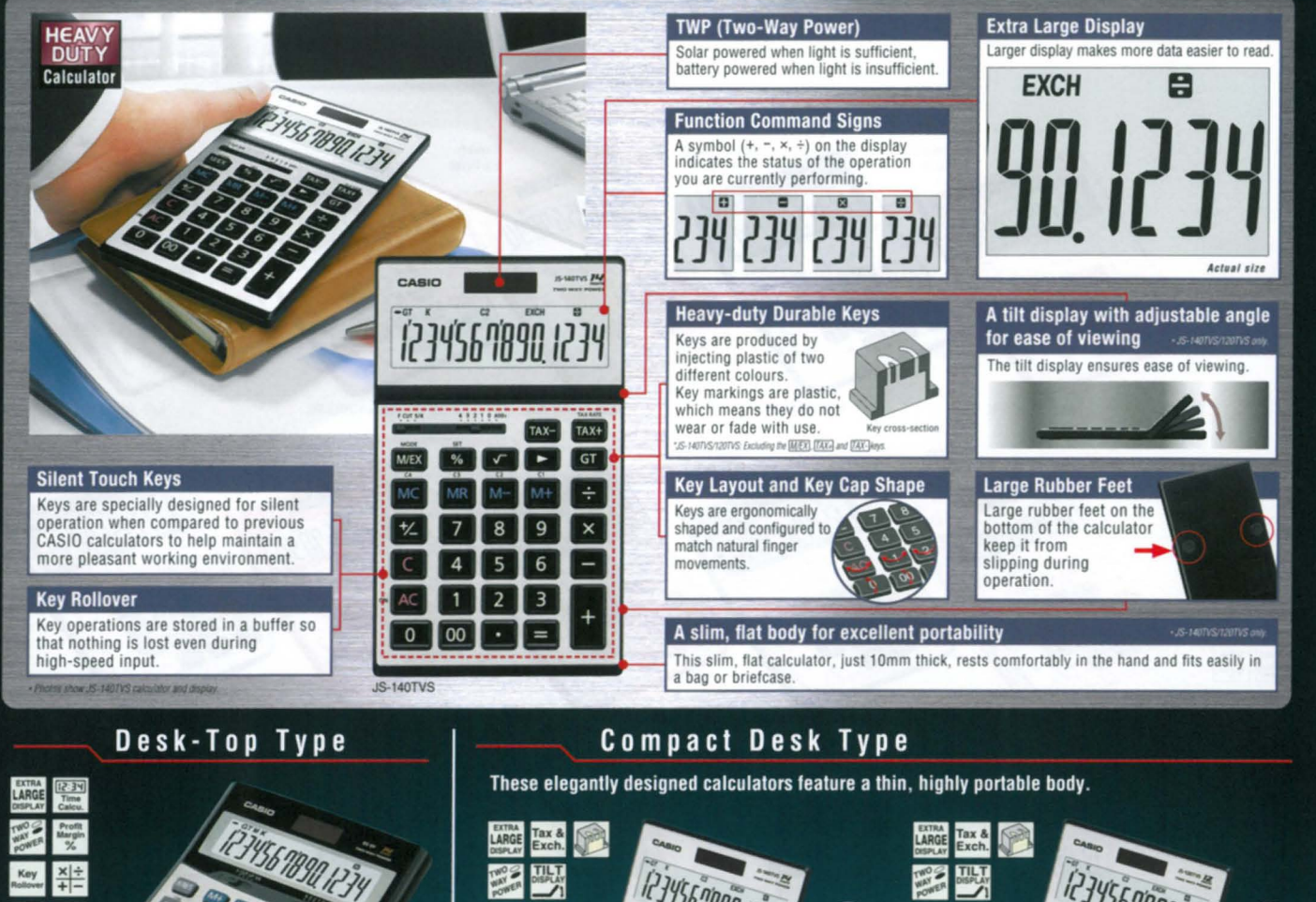

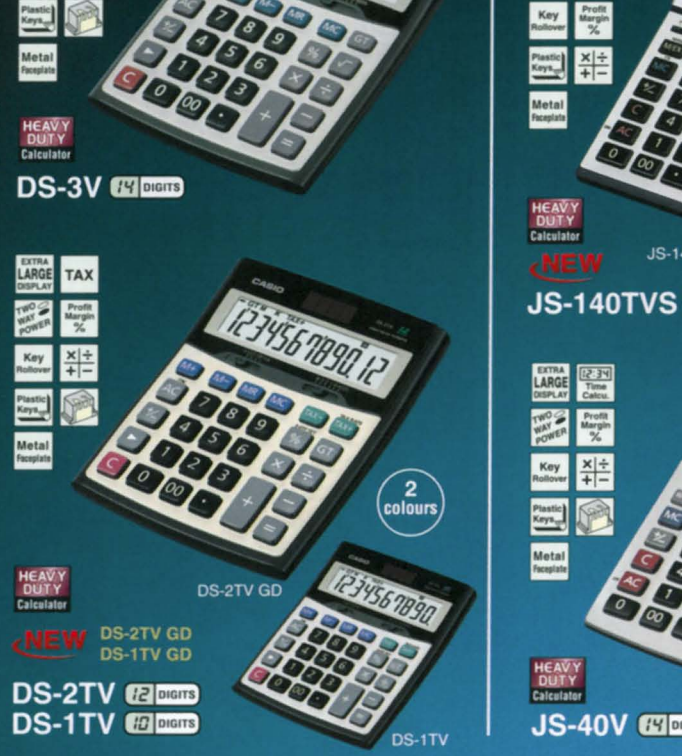

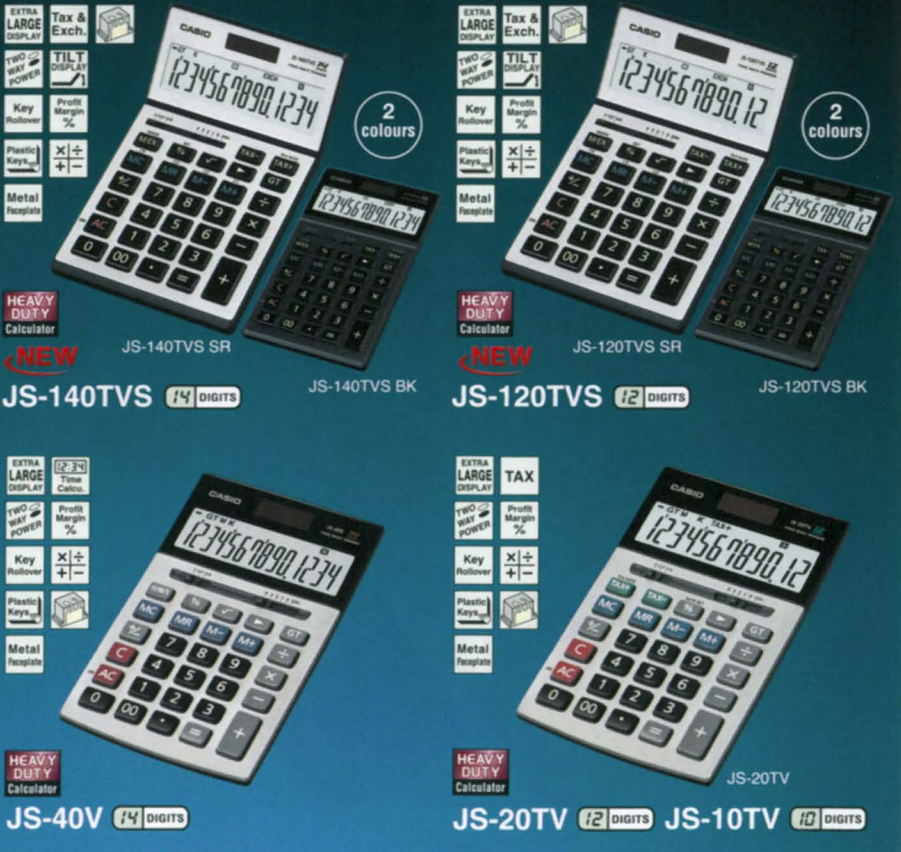

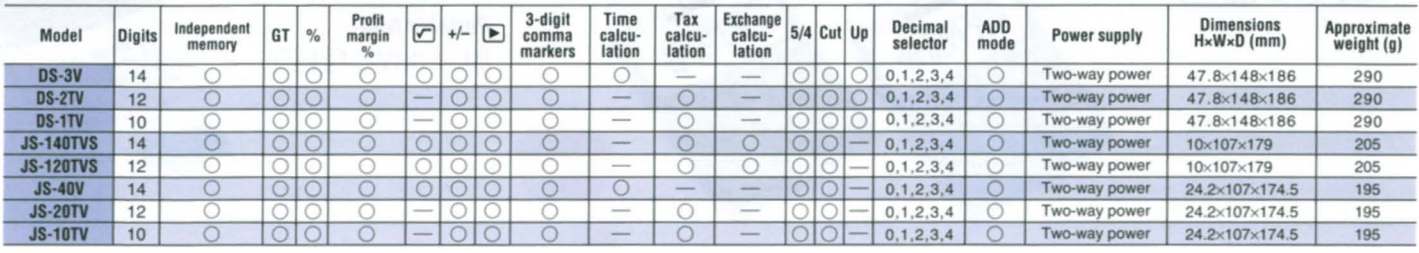

### Packed with special-purpose features.

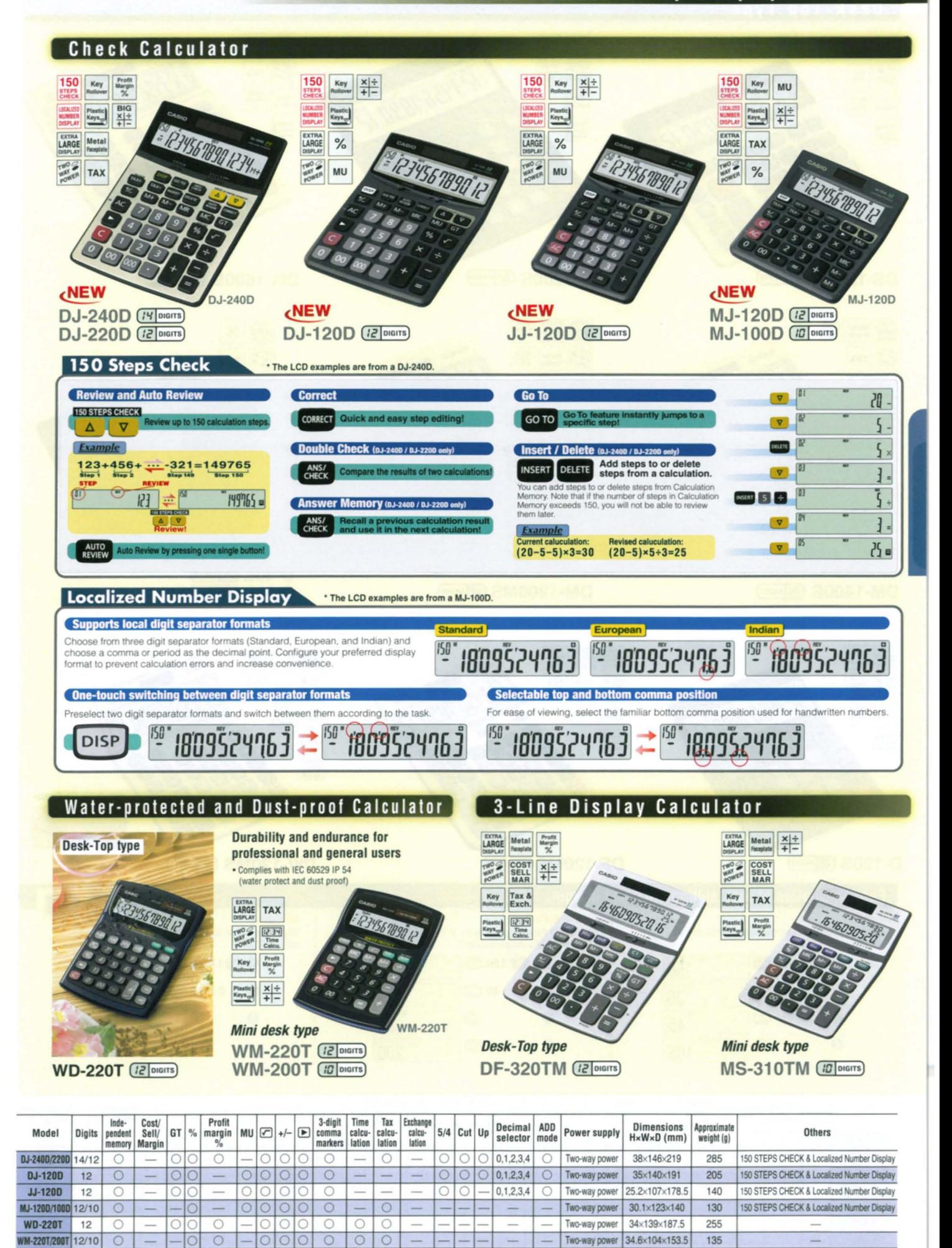

 $\overline{\Omega}$ 

 $\bigcirc$  $\bigcirc$  $\bigcirc$   $\cap$ 

 $\bigcap$ 

 $\bigcap$  0.1.2.3.4

 $0.1.2.3.4$ 

 $\bigcirc$ 

Two-way power 32.3×124×179.5

Two-way power 30x103x156

200

120

 $\bigcap$ 

 $\circ$ 

 $\subset$ 

 $\circ$ 

**DF-320TM** 

**MS-310TM** 

 $12$  $\cap$ 

 $10$ 

 $\overline{O}$ 

### Desk-Top Type

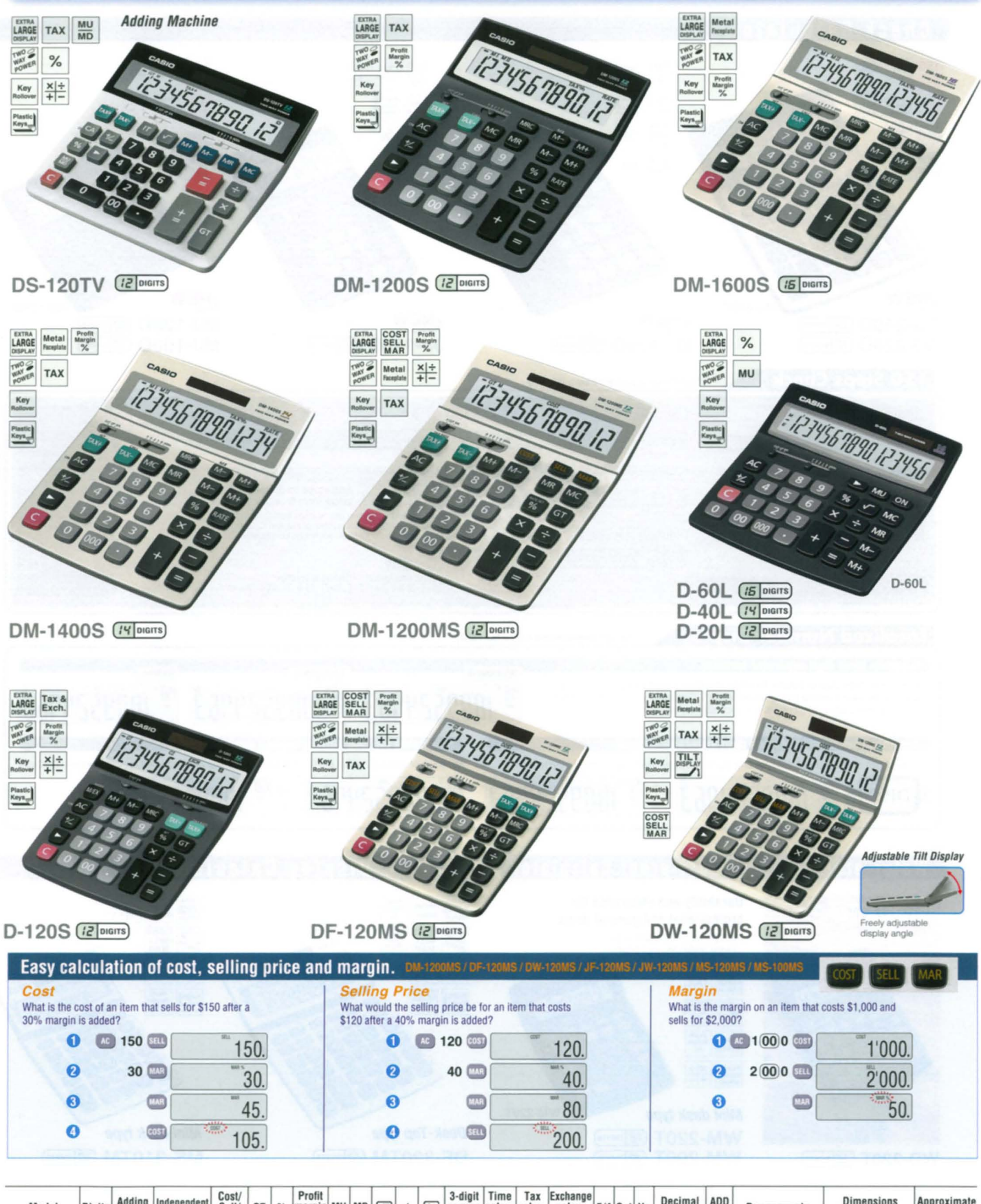

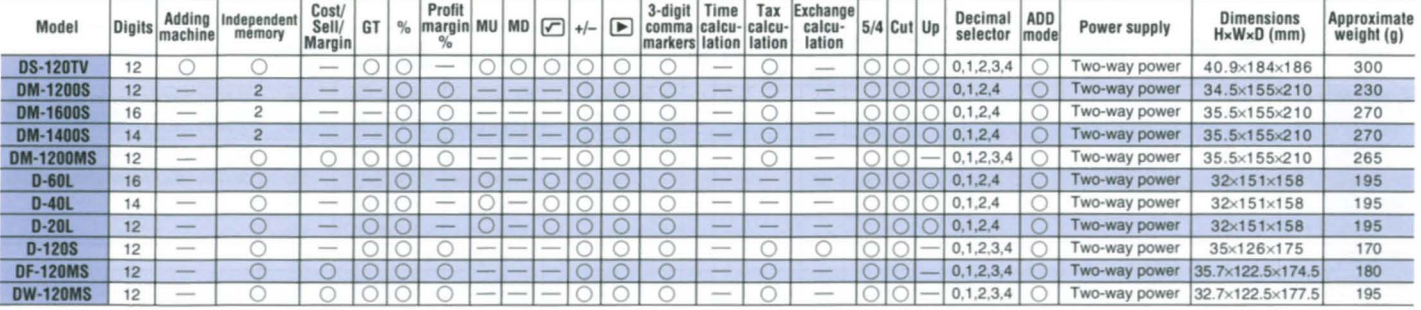

### PRACTICAL CALCULATORS

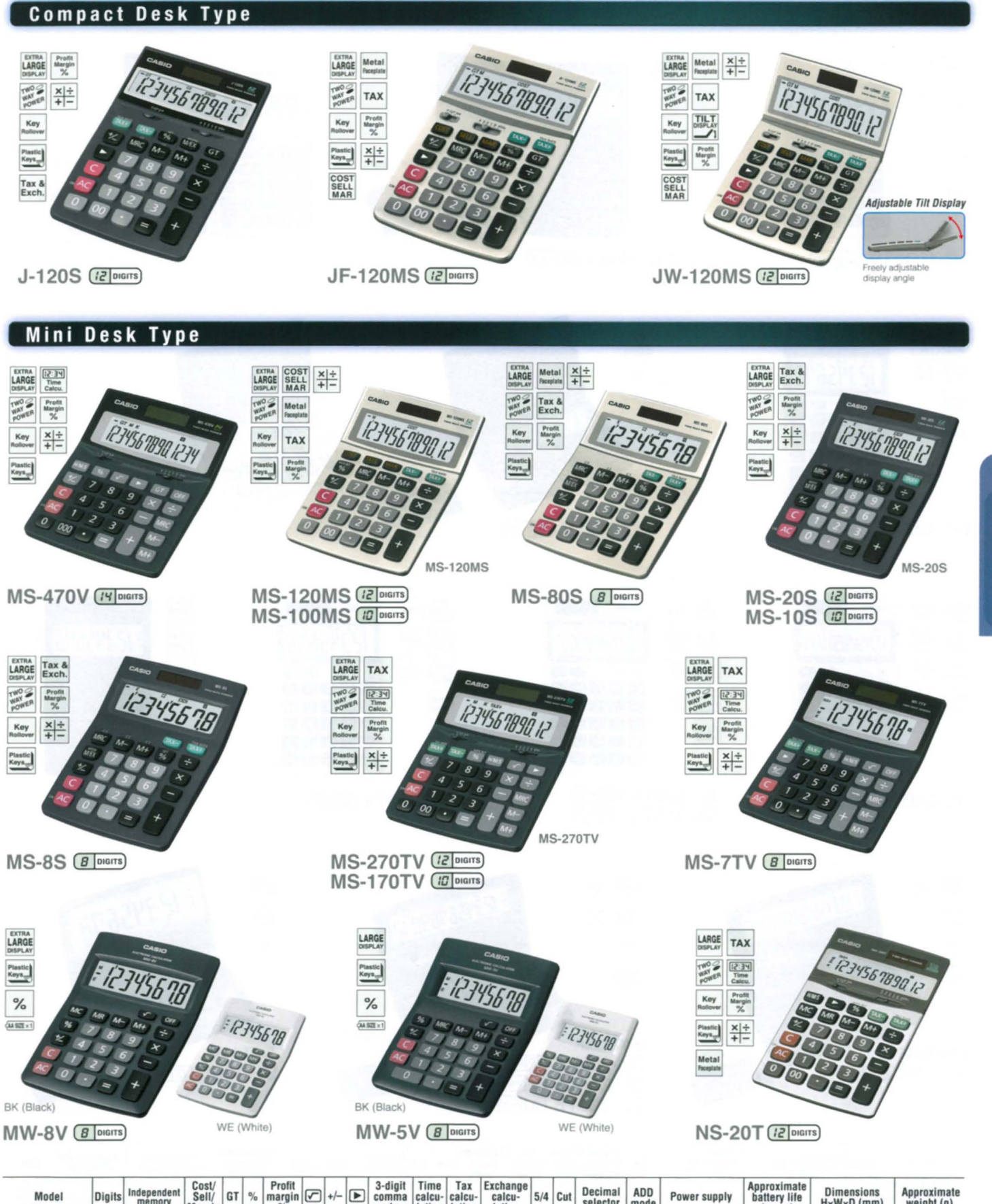

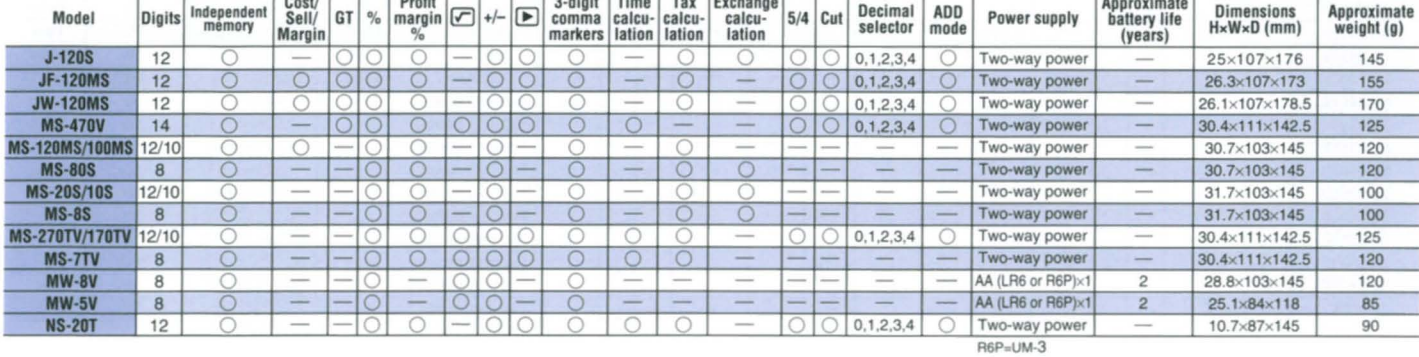

### Portable Type

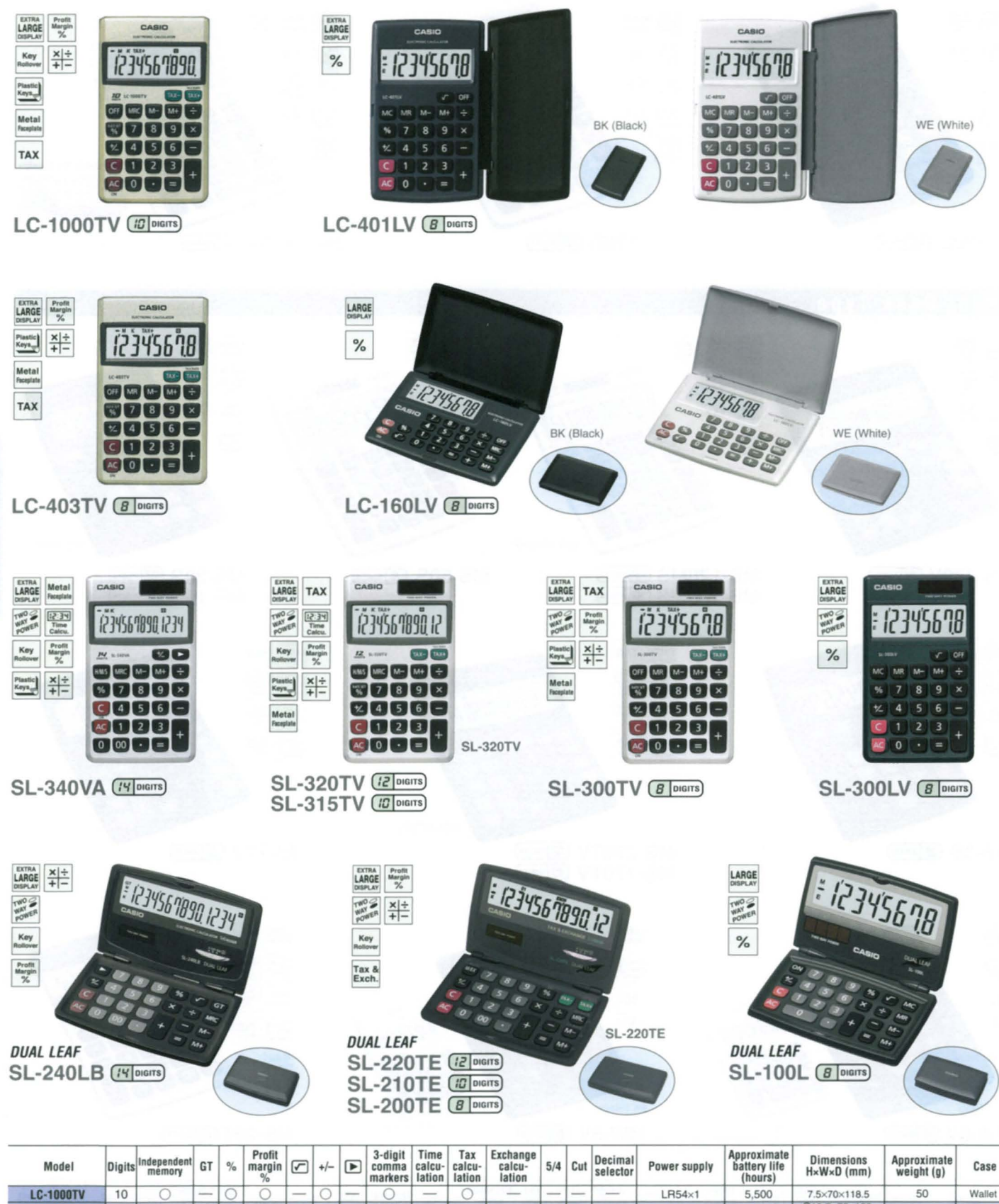

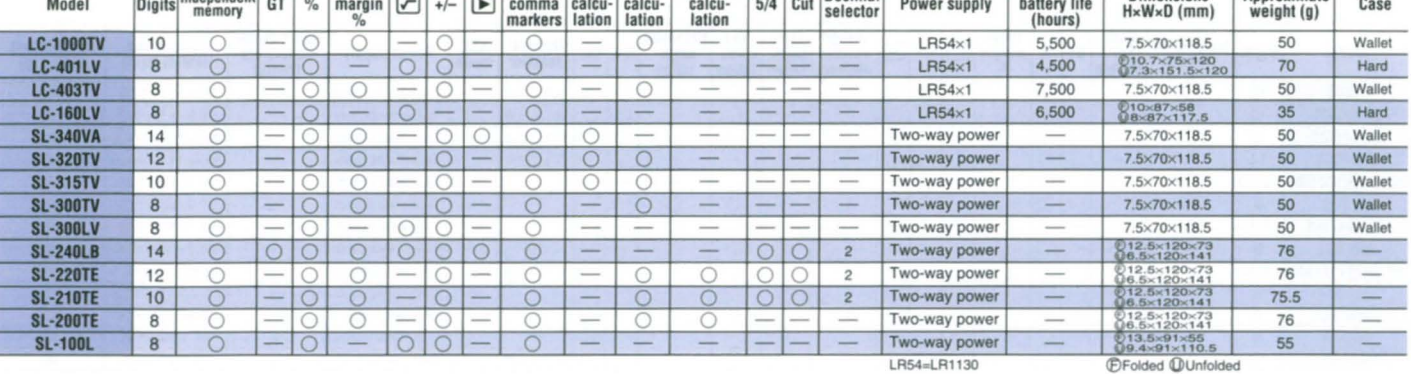

### PRACTICAL CALCULATORS

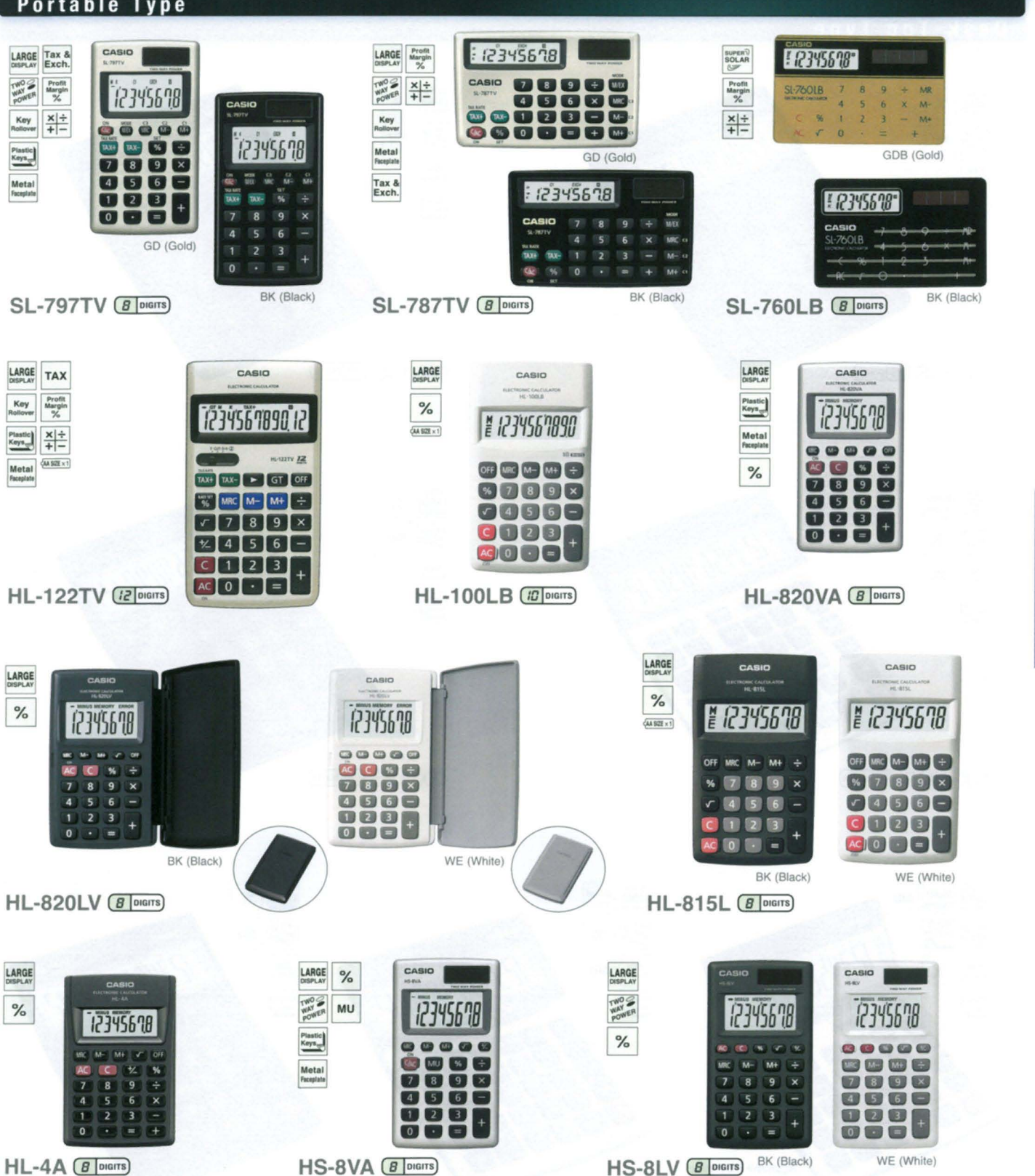

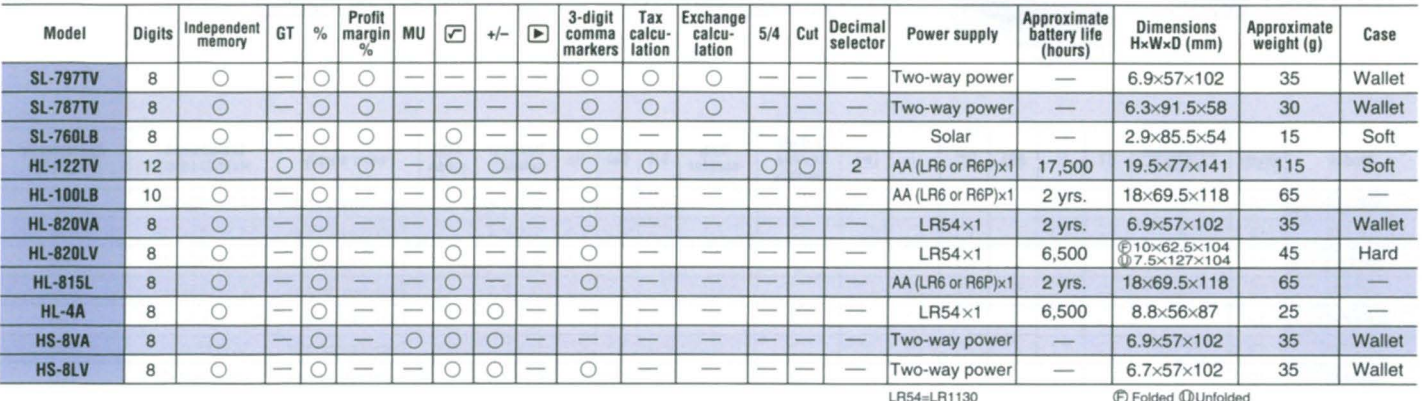

LH<sub>24</sub>=LH1130<br>LR6=AM3, R6P=UM-3

## **Value Series .**

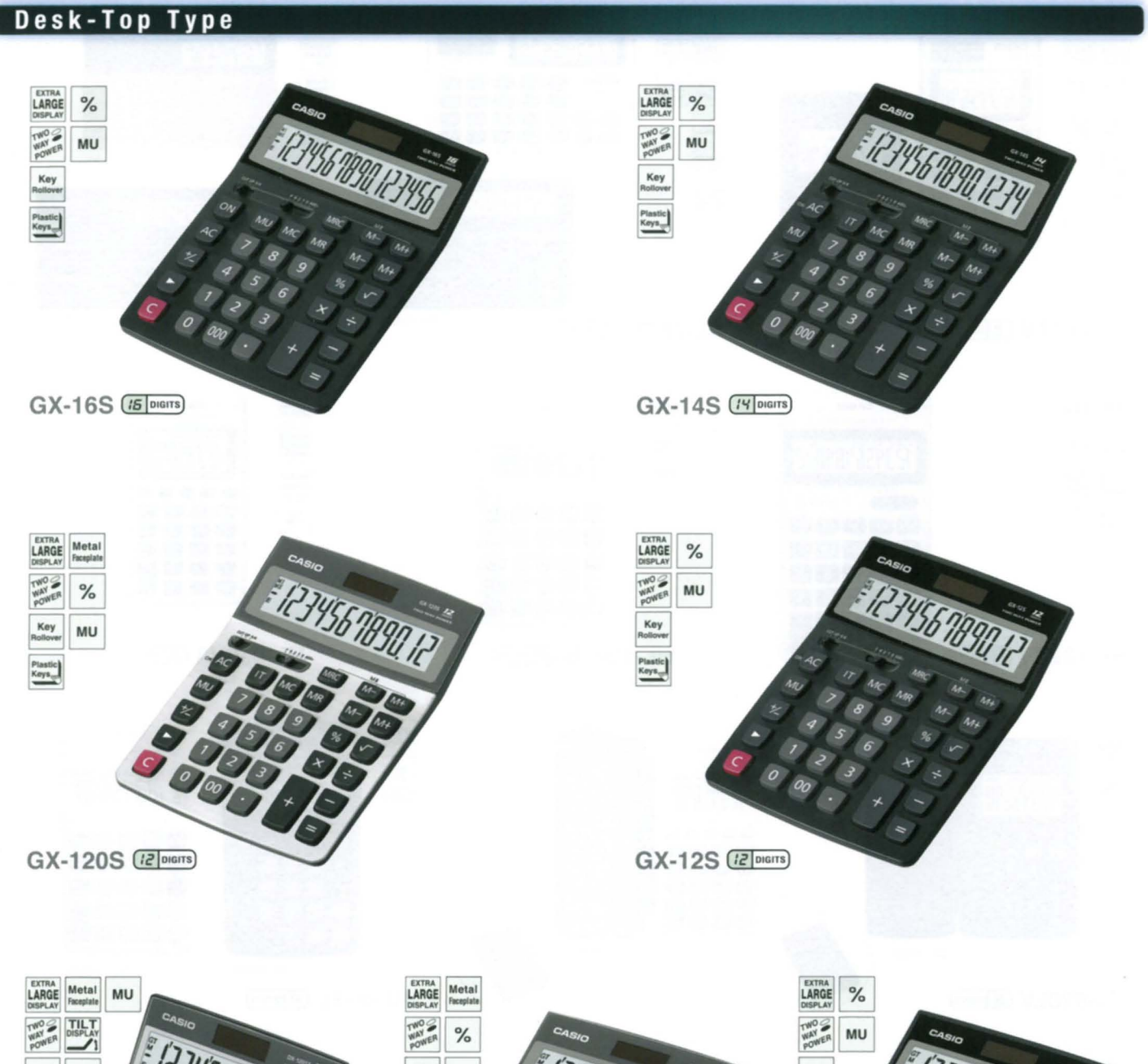

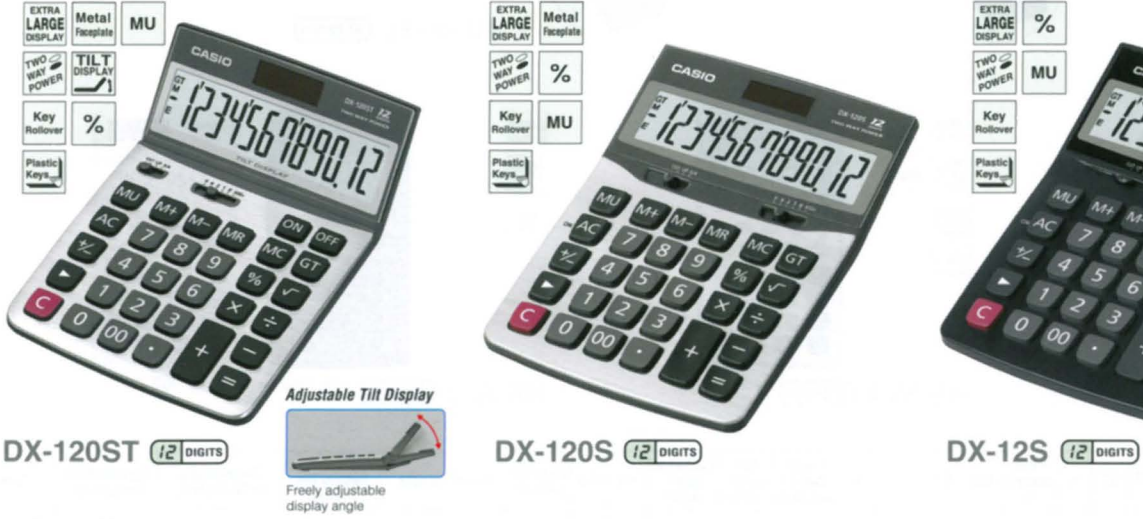

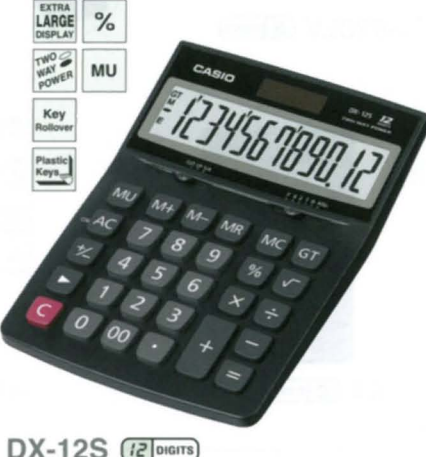

Model Digits findependent GT % MU  $\boxed{\bigcirc}$  +/-  $\boxed{\bigcirc}$  3-digit Item 5/4 Cut Up Decimal ADD Power supply Dimensions Approximate Weight (g) **GX-16S** 16 2  $-$  0 0 0 0 0 0 0 0  $-$  0 0 0 0,1,2,4 0 Two-way power 34.5x155x210 230 GX-14S 14 2 - 0 0 0 0 0 0 0 0 0 0 0,1,2,4 0 Two-way power 34.5x155x210 230 GX-120S <sup>12</sup> <sup>2</sup> - 0 0 0 0 0 0 0 0 0 0 0,1,2,4 0 Two-way power 35.5x155x210 <sup>260</sup> **GX-12S** 12 2 - 0 0 0 0 0 0 0 0 0 0 0 0,1,2,4 0 Two-way power 34.5x155x210 230 **DX-120ST** 12 0 0 0 0 0 0 0 0 0 0 0 - 0 0 0 0,1,2,4 0 Two-way power 32.7x122.5x177.5 195 DX-120S 12 0 0 0 0 0 0 0 0 0 - 0 0 0 0,1,2,4 0 Two-way power 36x126x175 190 **DX-12S** 12 0 0 0 0 0 0 0 0 0 0 0 0 0 0,1,2,4 0 Two-way power 35x126x175 170

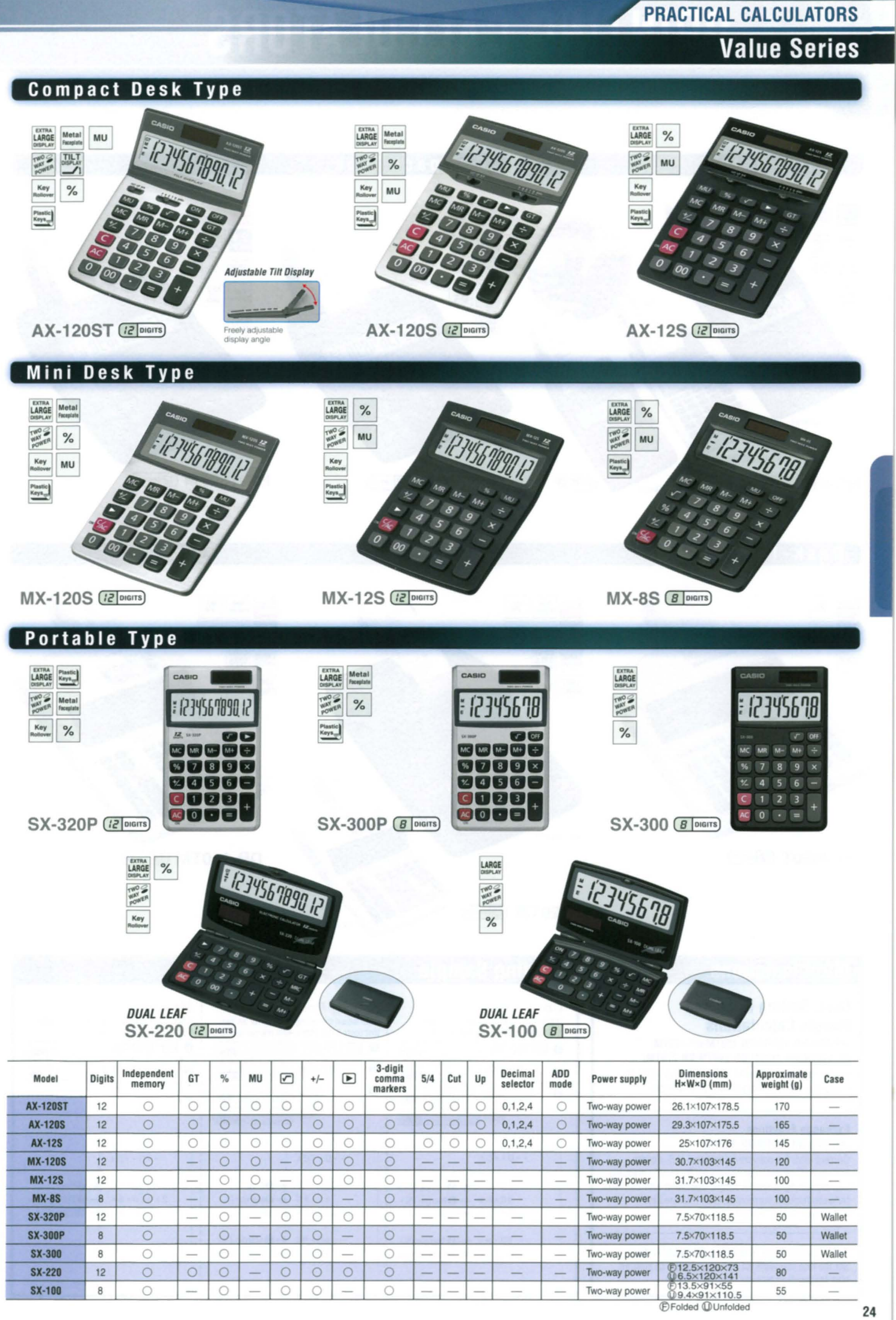

---\_.

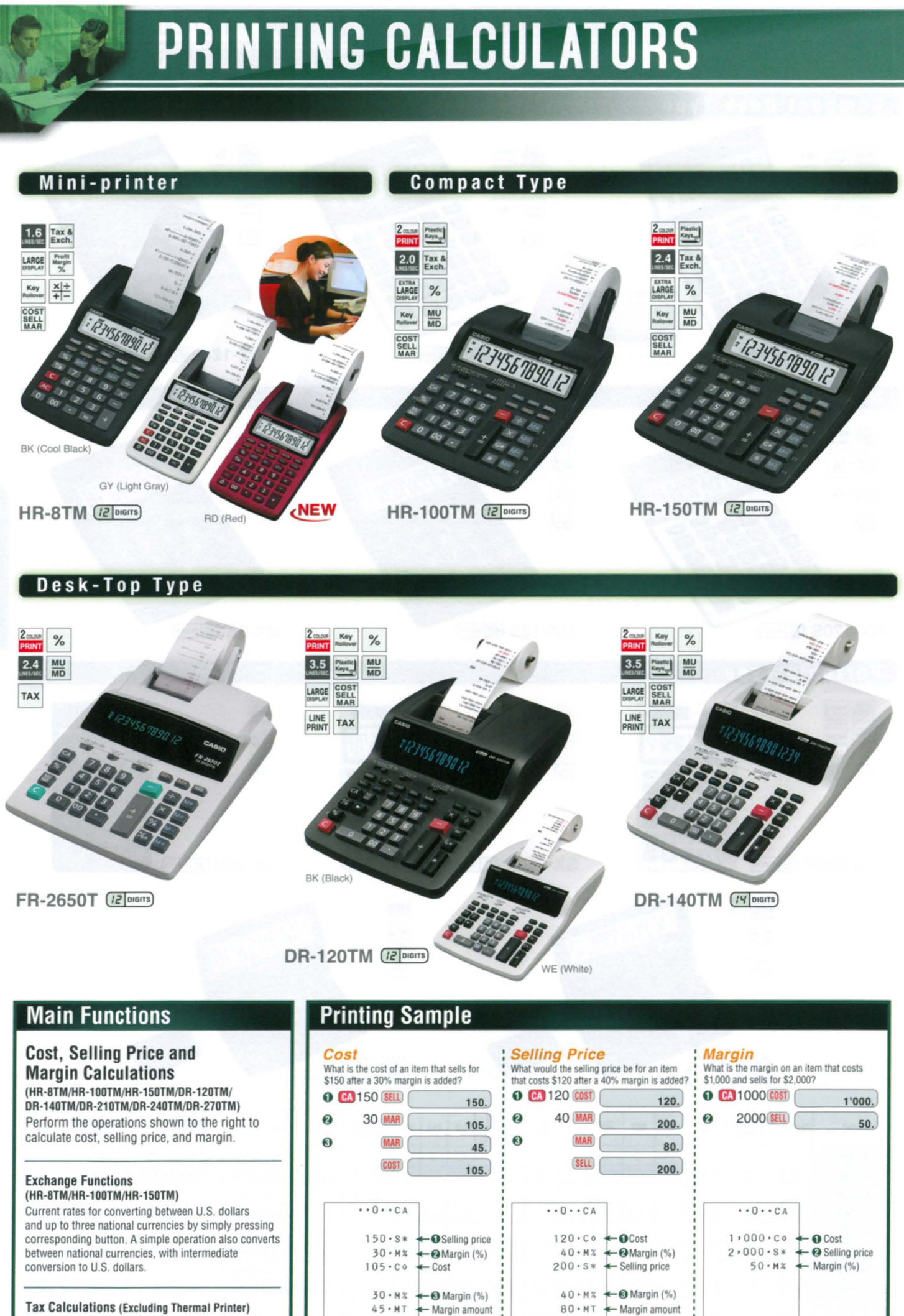

 $45 - MT$ 

\*Print sample: DR-120TM

**Tax Calculations (Excluding Thermal Printer)** Set the rate you want for easy calculation of amount plus tax, amount less tax, and tax amount.

PRINTING CALCULATORS

### **Heavy-duty Type**

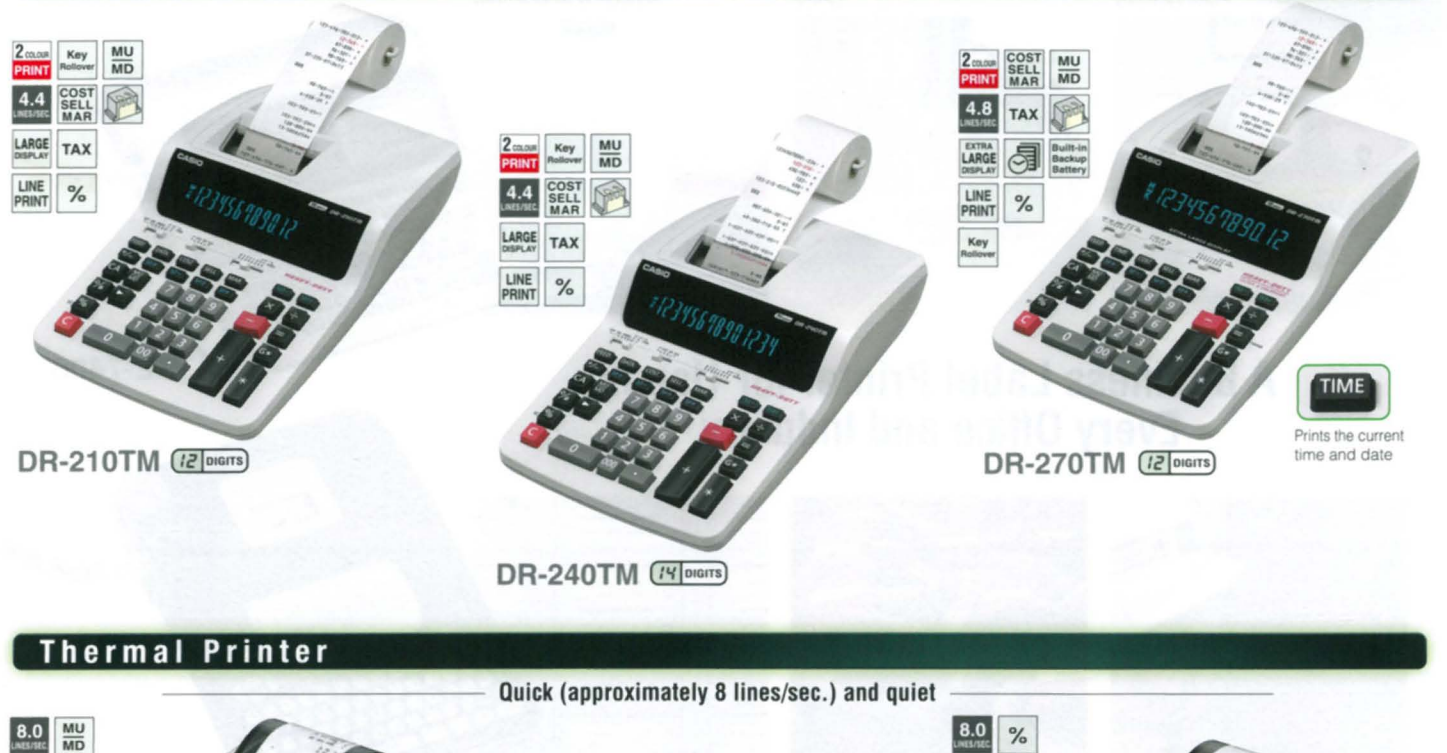

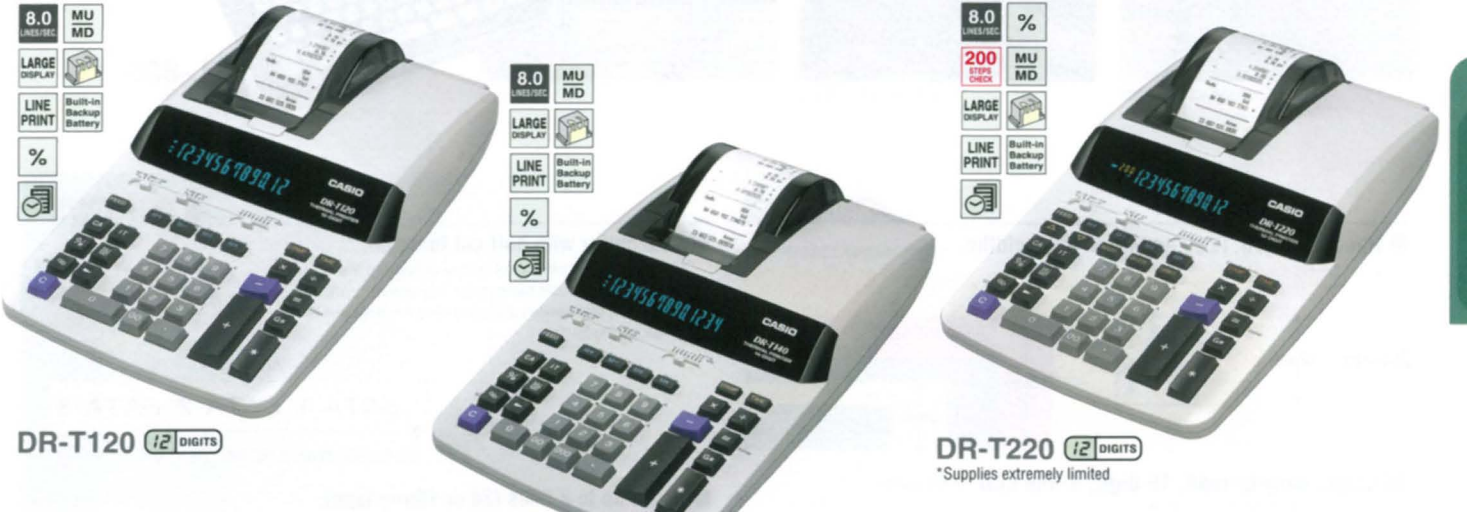

### **DR-T140** (*Per Digits*)

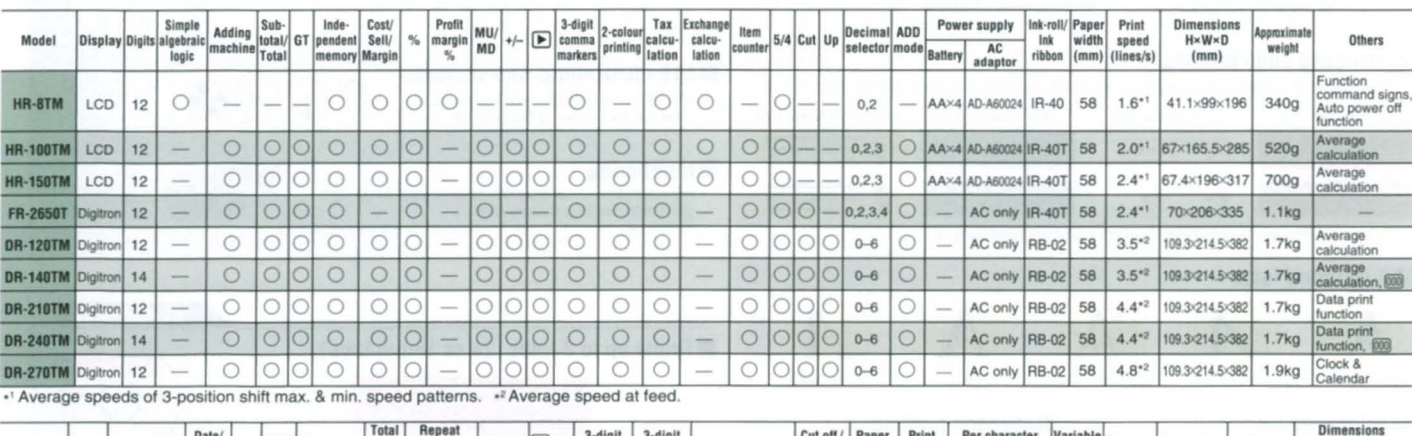

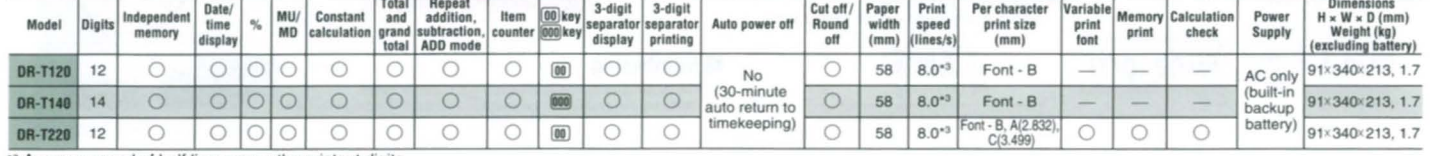

\*3 Average speed of half line among the printout digits.

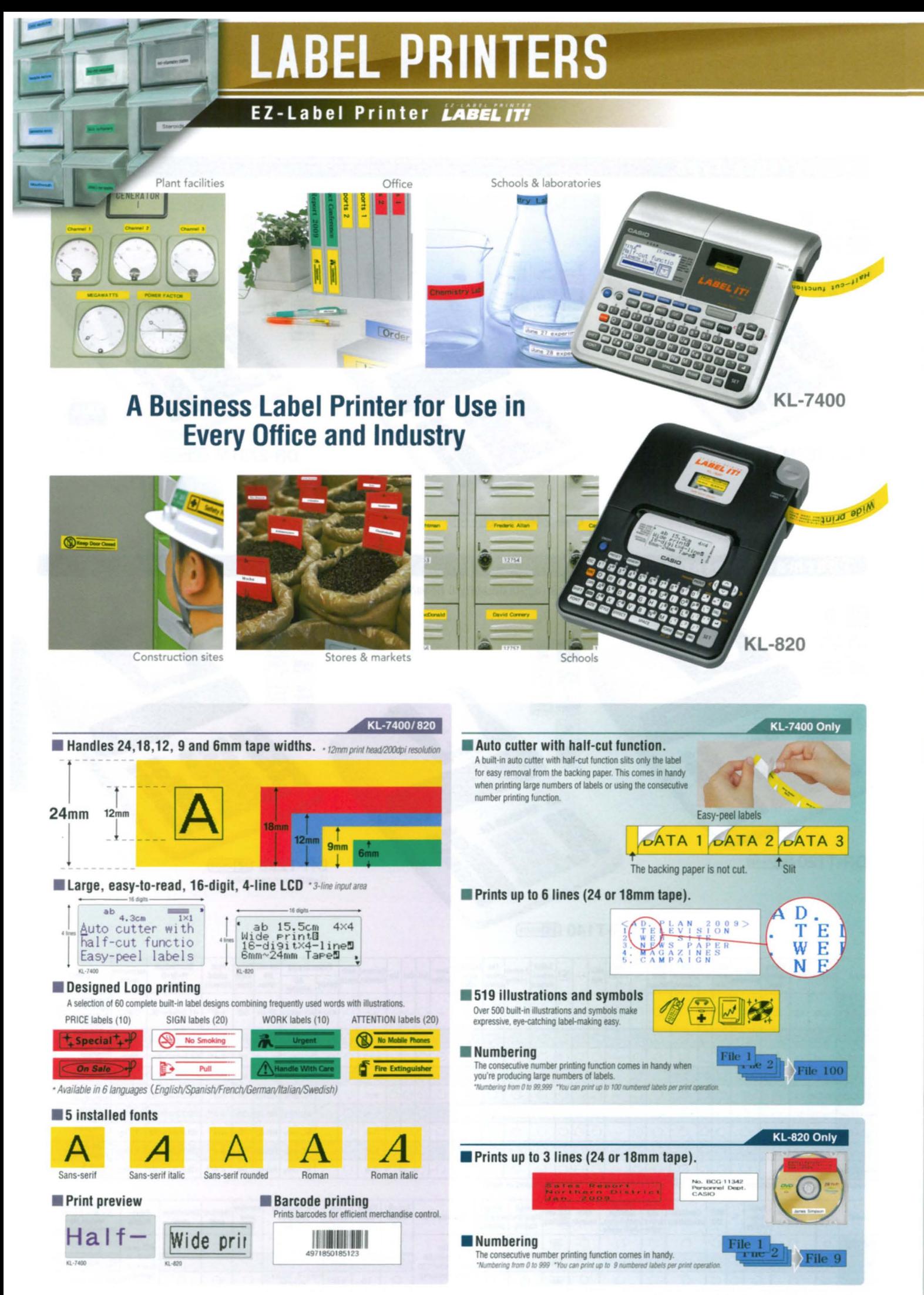

**LABEL PRINTERS** 

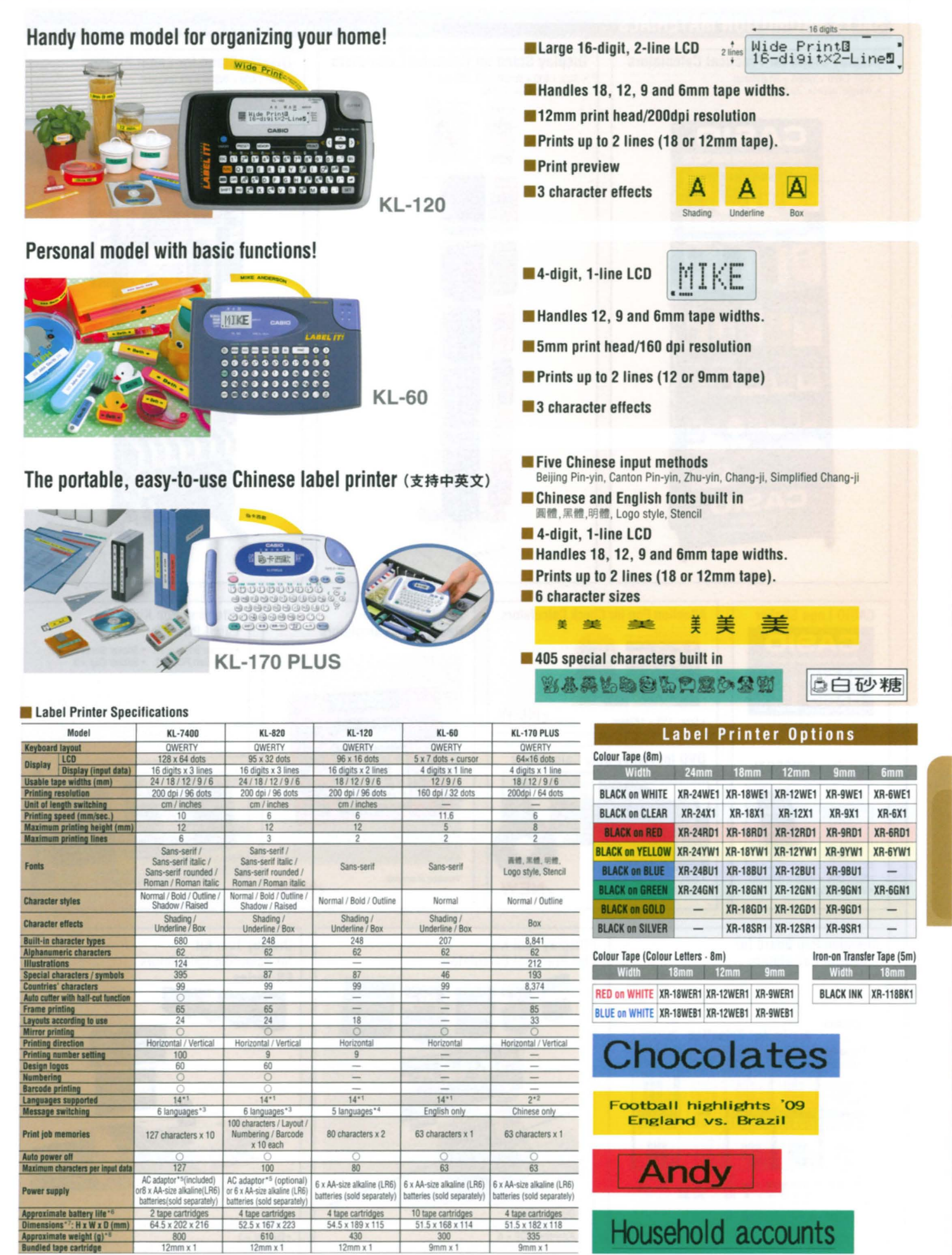

man / Italian / Dutch / Finnish / Swedish / Danish / Norw ian -2. English / Chines

.<br>-1. English / Spanish / French / Portuguese / Czech / Polish / Hungarian / Ge<br>-3. English / Spanish / French / German / Italian / Swedish -A. English / Spa<br>-7. The height dimension includes the teet. -8. Not includi edish -4. English / Spanish / French / German / Italian -5. KL-7400:AD-A12150L / KL-820:AD-A95100 -6. Continuous printing

# **SALES PROMOTION MATERIALS, NEWSPAPERI** j **MAGAZINE ADVERTISEMENT, ROADSHOW KIT, ACTIVITIES** ~----J

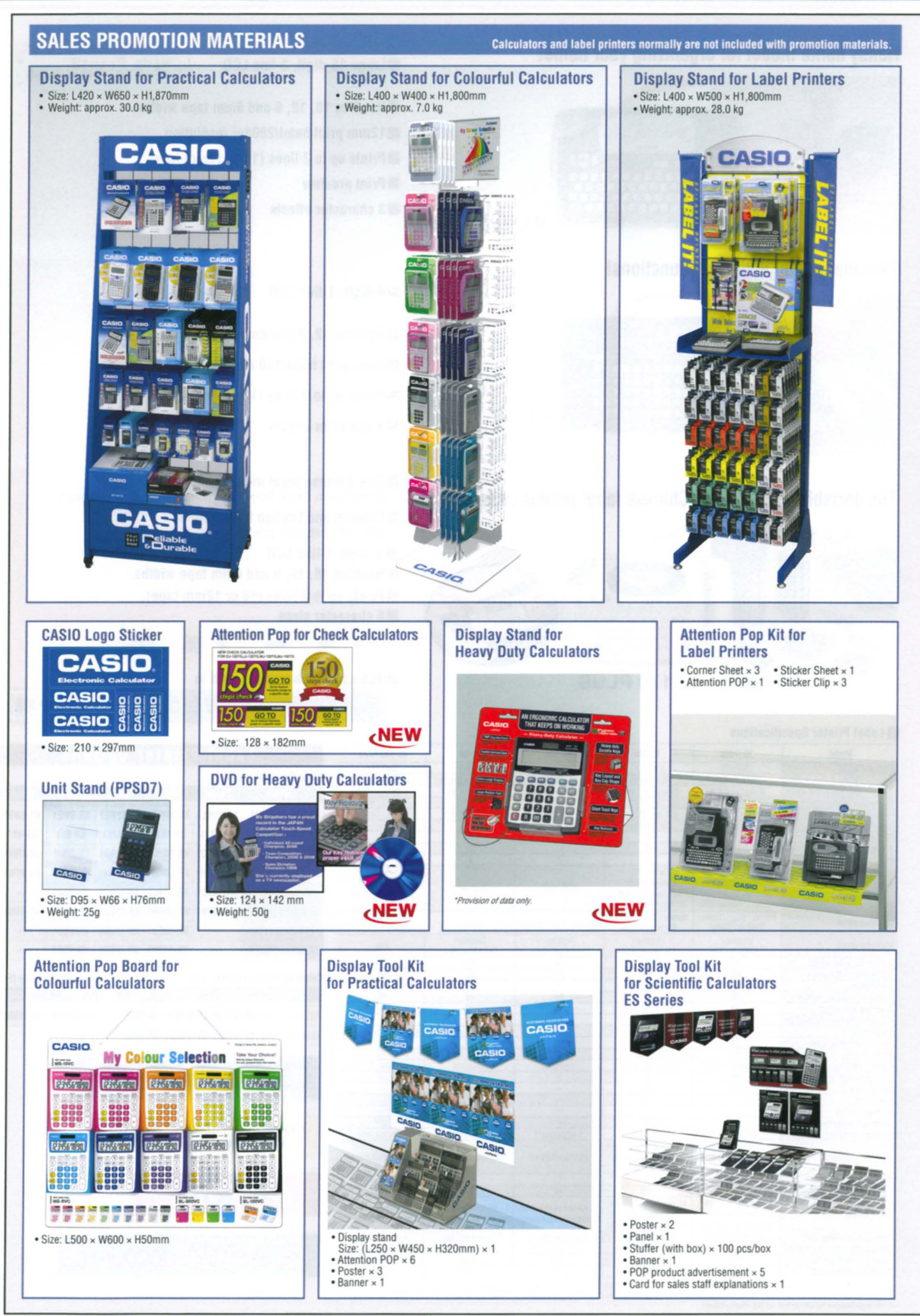

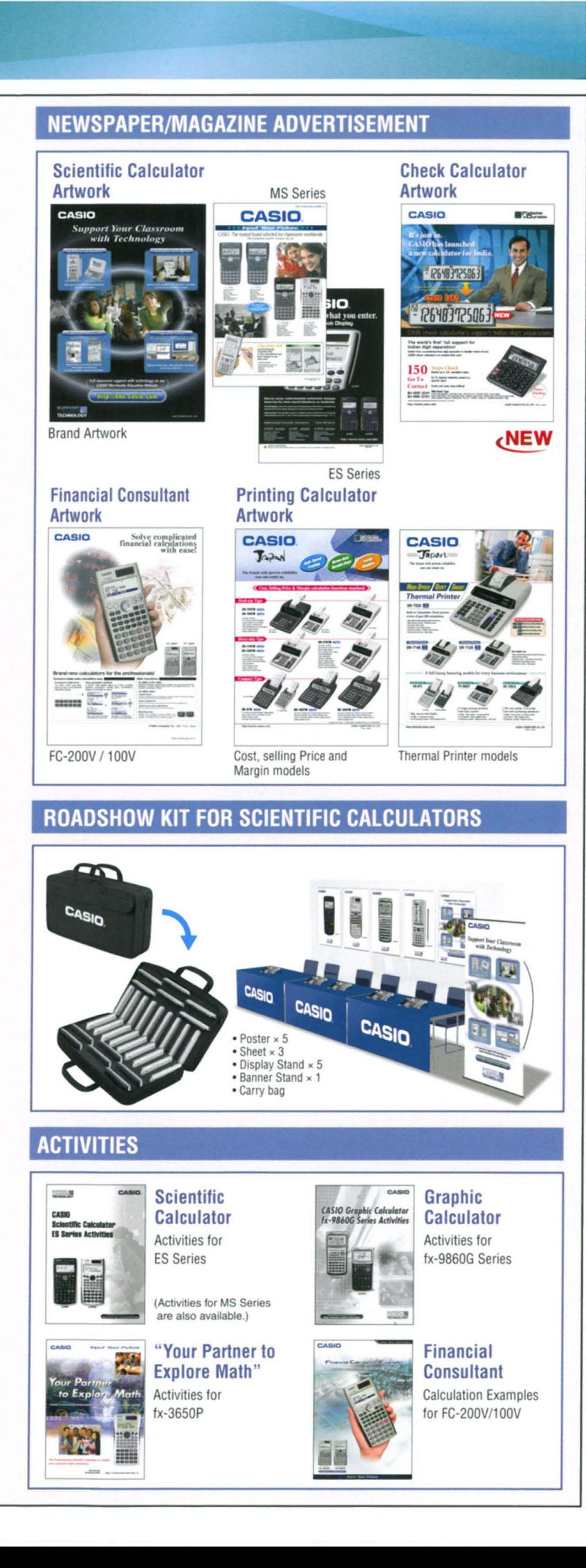

# **MODEL INDEX**

**Red** numbers indicate new models.

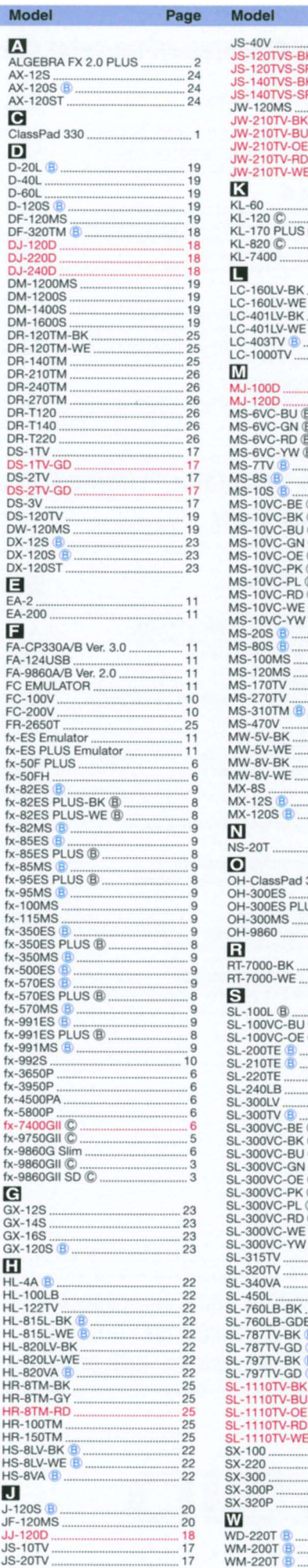

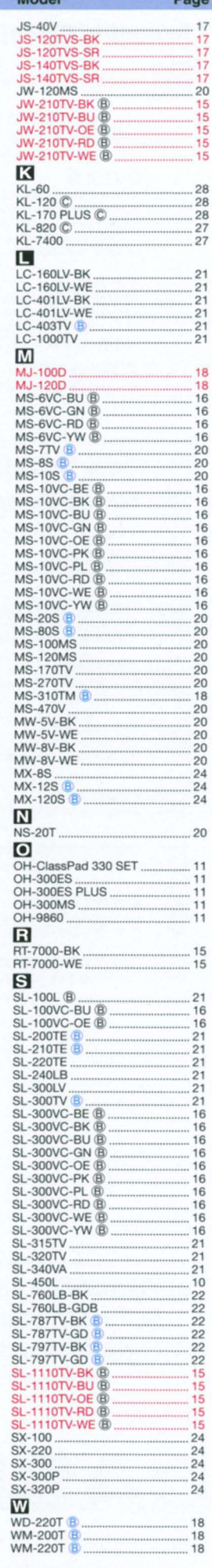

(B) Blister pack available in addition to standard packaging<br>
C) Clamshell packaging only \* Items without letter code are available with standard packaging only

# **FUNCTION SYMBOLS**

#### Scientific Calculator/Financial Consultant List based STAT-data editor List-Data communication with a 763 ĩ **Number of functions** Viewing and editing of input data in list format, showing data<br>groups (x-data, y-data, frequency) and surrounding data. **base** personal computer ication with a personal computer ws data com Natural V.P.A.M. display Multi-replay Multi-NATURAL NATURAL NATURAL NATURAL V.P.A.M. UISPING Super solar Solar cell powers calculations even when lighting is<br>relatively dim. Quick and easy recall of previously executed replay formulas for editing and re-execution. SUPER Display expression sar  $10+2$  $10 + 2$  digits S-V.P.A.M. **S-V. P.A. M.**<br>All the features of the existing V.P.A.M. series plus a<br>All the features of the existing V.P.A.M. series plus a<br>new 2-line display and a useful Replay function. All<br>this helps to make mathematics easier to u DIGITS 10-digit mantissa + 2-digit exponential display. **Plastic kevs** Plastic<br>Keys<sub>er</sub> **VSAM** Designed and engineered for easy operation. **Colour display** counts Data is shown in three colours for quick and easy<br>comprehension. LCD Profit margin percent Profit<br>Margin<br>% solvey gives quick access to prices and profits, and<br>also delivers add-ons, discounts, ratios, increase/ Icon menu **ICON** V.P.A.M.<br>(Visually Perfect Algebraic Method) Specify the operation you want to perform by<br>selecting an icon or inputting a number. **MENU** decrease values and regular percentages. **JPAM Function command signs** Calculations exactly as they are written. Calculation<br>status symbols and intermediate display capabilities  $rac{x}{+1}$ Dot matrix display DOT A symbol  $(+, -, x, +)$  on the display indicates the type<br>of operation you are currently performing. High-resolution screen provides beautiful looking<br>graphs every time. **MATRIX** help make calculations easier. **TWO S** Two-way power (Solar + Battery) STAT-data editor STAT-Solar powered in sunlight, battery powered when<br>lighting is low. Back-step viewing and editing of input data. data

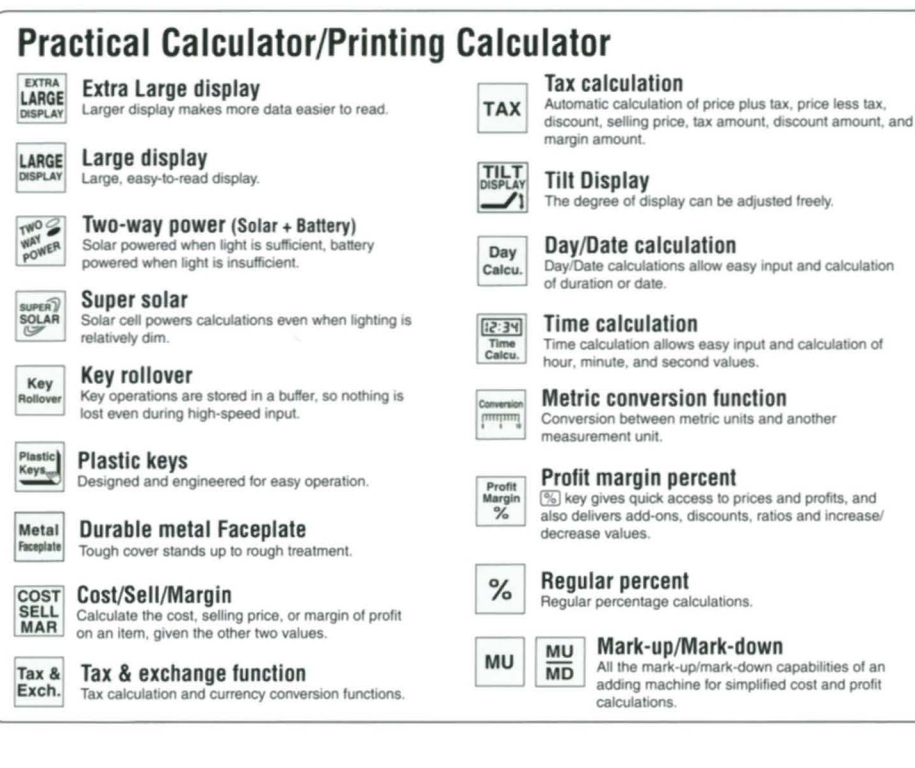

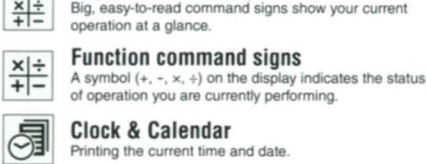

Printing the current time and date. 150 steps check

BIG Super command signs

Displays up to 150 prev<br>calculation steps. ious **Localized number display** 

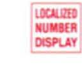

LINE

 $+\times$ 

 $rac{x}{+}$ 

150

Displays numbers in three digit separator formats<br>(Standard, European, and Indian). Choice of a comma or period as the decimal point.

Line printing Line printing for higher speed, superior print quality,<br>and quieter operation. PRINT

2-colour printing  $2 \cos \theta$ Positive values are shown in black, and negative<br>values are shown in red for easy checking. **PRINT** 

The value indicates the number of lines printed per

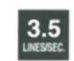

Heavy-duty durable keys

second

Keys are produced by injecting plastic of two different<br>colours. Key markings are plastic, which means they<br>do not wear or fade with use.

3.5 line-per-second printing

**For information about Accessories and Options of Calculators models,** visit http://www.casio-intl.com/calc/

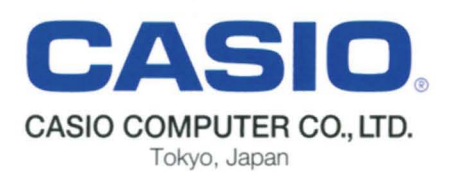